### **BAB IV**

### **HASIL DAN PEMBAHASAN**

### **4.1 Hasil Pengumpulan Data**

Berdasarkan hasil wawancara yang dilakukan penulis dengan pihak Tata Usaha SMP Nurul Jadid, penulis mendapatkan gambaran tentang sistem baru yang diperlukan, sekaligus mencatat *User stories* yang diinginkan *user*  untuk dijadikan *Product backlog*. Adapun hasil wawancara yang dilakukan penulis secara lengkap dapat dilihat pada **Tabel 4.1.** Hasil Wawancara.

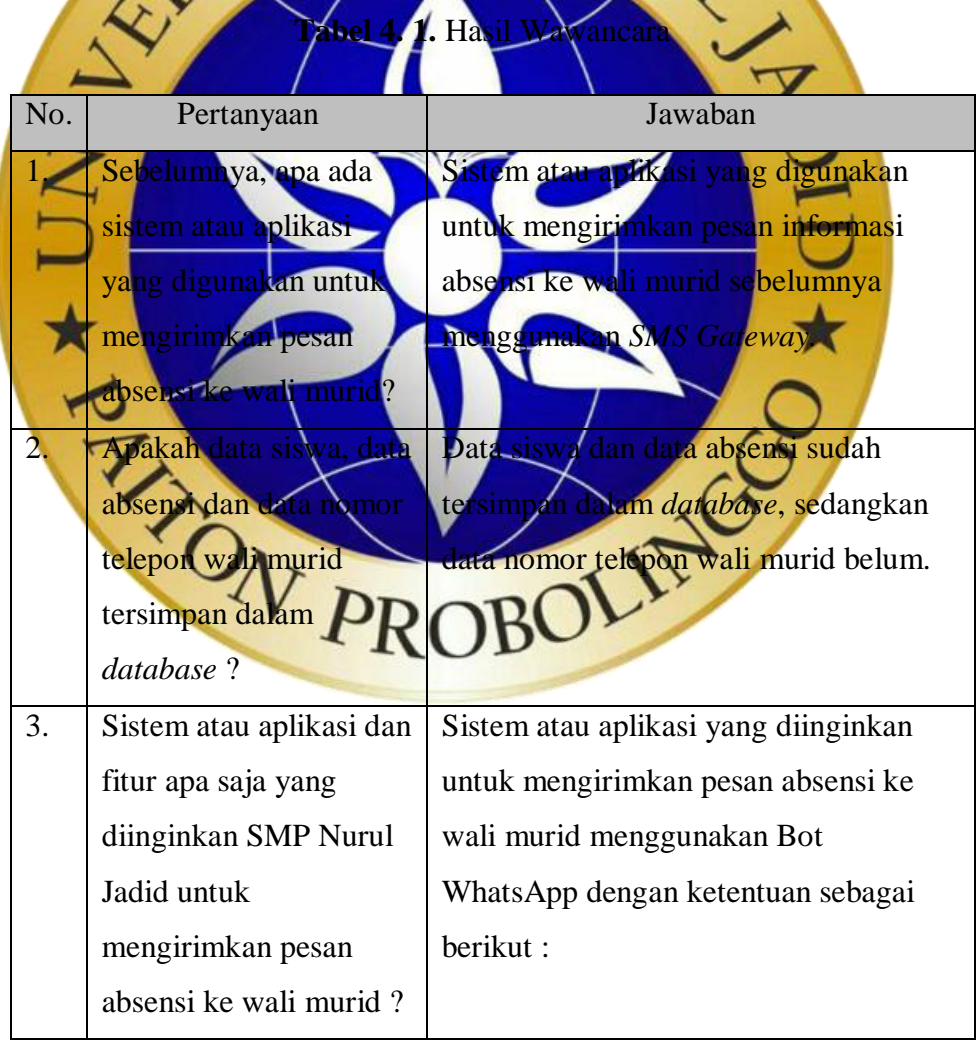

| No. | Pertanyaan | Jawaban                                                         |
|-----|------------|-----------------------------------------------------------------|
|     |            | <b>Bot</b><br>dibuat<br>dapat<br>yang                           |
|     |            | mengirimkan<br>pesan<br>secara                                  |
|     |            | otomatis ke semua nomor telepon                                 |
|     |            | wali murid yang ada di dalam                                    |
|     |            | database.                                                       |
|     |            | Boty yang<br>dibuat dapat                                       |
|     |            | menghitung total<br>kehadiran                                   |
|     |            | aasing-masing siswa berdasarkan                                 |
|     |            | absensi yang ada di dalam                                       |
|     |            | database.                                                       |
|     |            | Teks pesan yang akan dikirimkan                                 |
|     |            | terisi secara otomatis sesuai hasil<br><u>rekap data absens</u> |
|     |            | Terdapat fitur laporan pesan tidak                              |
|     |            | terkirim dalam bentuk <i>file</i> excel.                        |
|     |            | Terdápat fitur rekap absensi siswa                              |
|     |            | ira keseluruhan dalam tenggat                                   |
|     | ON I       | aktu yang bisa ditentukan dalam                                 |
|     |            | bentuk file excel.                                              |
|     |            | erdapat<br>fitur<br>untuk                                       |
|     |            | memanipulasi database data                                      |
|     |            | siswa, data guru, data kelas dan                                |
|     |            | data mata pelajaran.                                            |
|     |            | Terdapat<br>fitur<br>untuk                                      |
|     |            | menambahkan data siswa, data                                    |

**Tabel 4. 1.** Lanjutan Hasil Wawancara

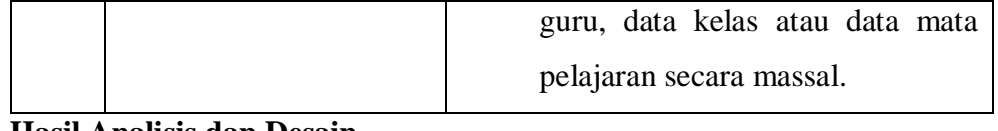

# **4.2 Hasil Analisis dan Desain**

### **4.3.1** *User Stories*

Berdasarkan wawancara yang dilakukan penulis, di dapat *User stories* yang diinginkan *user*. Berikut rinciannya :

- "Sebagai *user*, saya ingin mengirimkan pesan WhatsApp secara otomatis ke nomor telepon wali murid yang tersimpan di *database*". "Sebagai *user*, saya ingin Bot yang dibuat dapat menghitung tiran siswa secara otomatis berdasarkan data ang ada di *da* an dikirimkan tisi secara otomatis sesuai hasil rekap data absensi siswa  $J\rightarrow L$ yang ada di *database* ". igai *user*, saya ingin adanya fitur laporan pesan yang tikirim dala<del>m</del> bentuk *fu* saya ingin adanya fitur laporan rekap absensi seluruhan dalam tenggat waktu yang bisa ditentukan dalam be agai *user*, saya ingin adanya fitur CRUD data siswa, data guru, data kelas dan data mata pelajaran".
	- "Sebagai *user*, saya ingin adanya fitur penambahan data siswa, data guru, data kelas atau data mata pelajaran secara massal melalui *file* excel".

## **4.3.2 Product Backlog**

Berdasarkan *User stories* di atas, penulis kemudian membuat daftar *Product backlog* yang diperlukan untuk pembuatan sistem.

Adapun daftar *Product backlog* yang sudah dibuat dapat dilihat pada **Tabel 4.2.** *Product Backlog*.

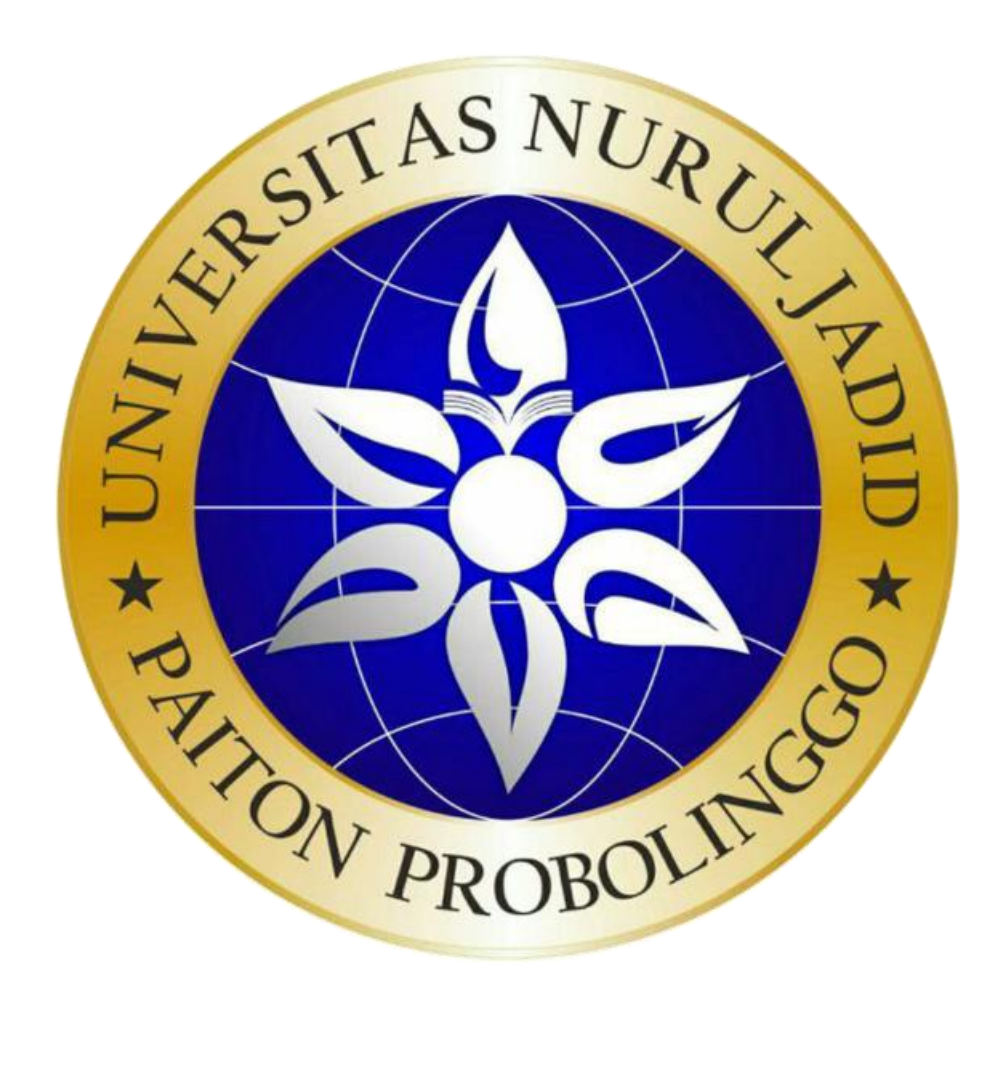

| No. | Deskripsi              | Prioritas | Estimasi       | Tingkat       | Sprint         |
|-----|------------------------|-----------|----------------|---------------|----------------|
|     |                        |           | Hari           | Kesulitan     | Ke-            |
|     | Analisis               |           |                |               |                |
| 1.  | kebutuhan              |           | $\mathbf{1}$   |               | $\mathbf{1}$   |
|     |                        | Tinggi    |                | Tinggi        |                |
|     | sistem<br>Analisis     |           |                |               |                |
| 2.  | database               |           | $\mathbf{1}$   |               | $\mathbf{1}$   |
|     | <b>SMP Nurul Jadid</b> | Tinggi    |                | Tinggi        |                |
|     | Pembuatar              |           |                |               |                |
| 3.  |                        |           |                | Sedang        | $\mathbf{1}$   |
|     | Flowchart              |           |                |               |                |
|     | istem                  |           |                |               |                |
|     | Pembuatan              | Sedang    |                | Sedang        | $\mathbf{1}$   |
|     | sistem                 |           |                |               |                |
|     | Re-design              |           |                |               |                |
|     | Database               | Tinggi    |                | Tinggi        | $\mathbf{1}$   |
|     | <b>SMP Nurul Jadid</b> |           |                |               |                |
| 6.  | Pembuatan UI           |           |                |               |                |
|     | Halaman Utama          | Sedang    |                | Sedang        | $\overline{2}$ |
|     | Implementasi           |           |                |               |                |
|     | ode program            | inggi     |                | <b>Tinggi</b> | $\overline{2}$ |
|     | Halaman Utama          |           |                |               |                |
|     | Pembuata               |           |                |               |                |
| 8.  | fungsi                 |           |                |               |                |
|     | scan QR                |           |                | Sedang        | $\overline{2}$ |
|     | WhatsApp               |           |                |               |                |
|     | Implementasi           |           |                |               |                |
| 9.  | kode program           |           |                |               |                |
|     | fungsi                 | Tinggi    | $\overline{2}$ | Tinggi        | $\overline{2}$ |
|     | scan QR                |           |                |               |                |
|     | WhatsApp               |           |                |               |                |
|     | Implementasi           |           |                |               |                |
| 10. | kode program           |           |                |               |                |
|     | koneksi                | Tinggi    | $\mathbf{1}$   | Tinggi        | $\overline{2}$ |
|     | database ke            |           |                |               |                |
|     | sistem                 |           |                |               |                |
|     |                        |           |                |               |                |

**Tabel 4. 2.** *Product Backlog*

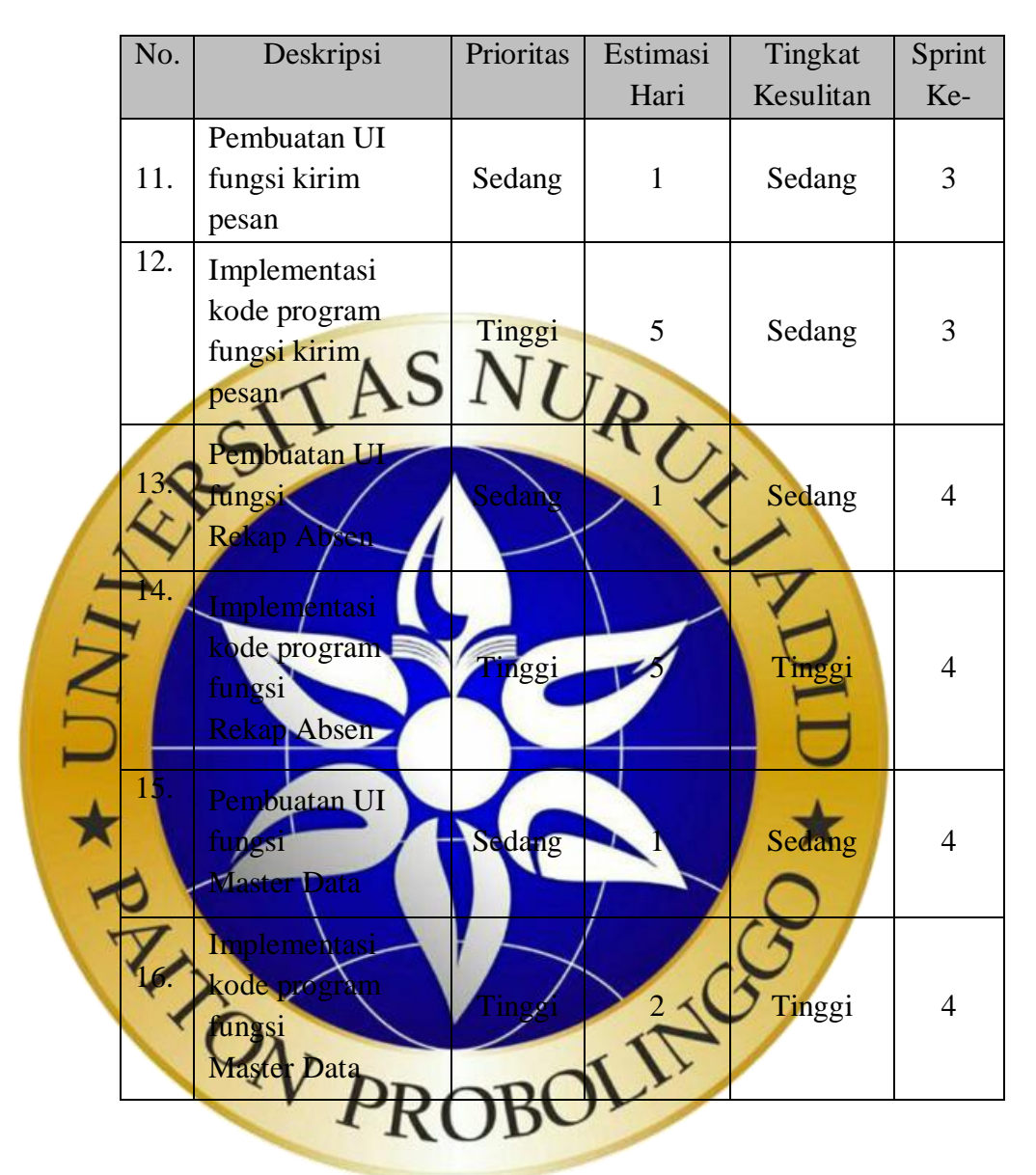

**Tabel 4. 2.** Lanjutan *Product Backlog*

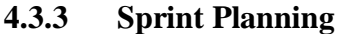

Pada tahap ini, *Product backlog* yang sudah dibuat dievaluasi dan dijelaskan secara rinci *task-task* yang harus diselesaikan dalam setiap *Sprint Cycle*. *Product backlog* dibagi menjadi 4 (empat) *Sprint backlog* dengan estimasi total pengerjaan berlangsung selama 24 hari. Adapun rincian masing-masing *Sprint backlog* yang telah dibuat adalah sebagai berikut :

### a. *Sprint* 1

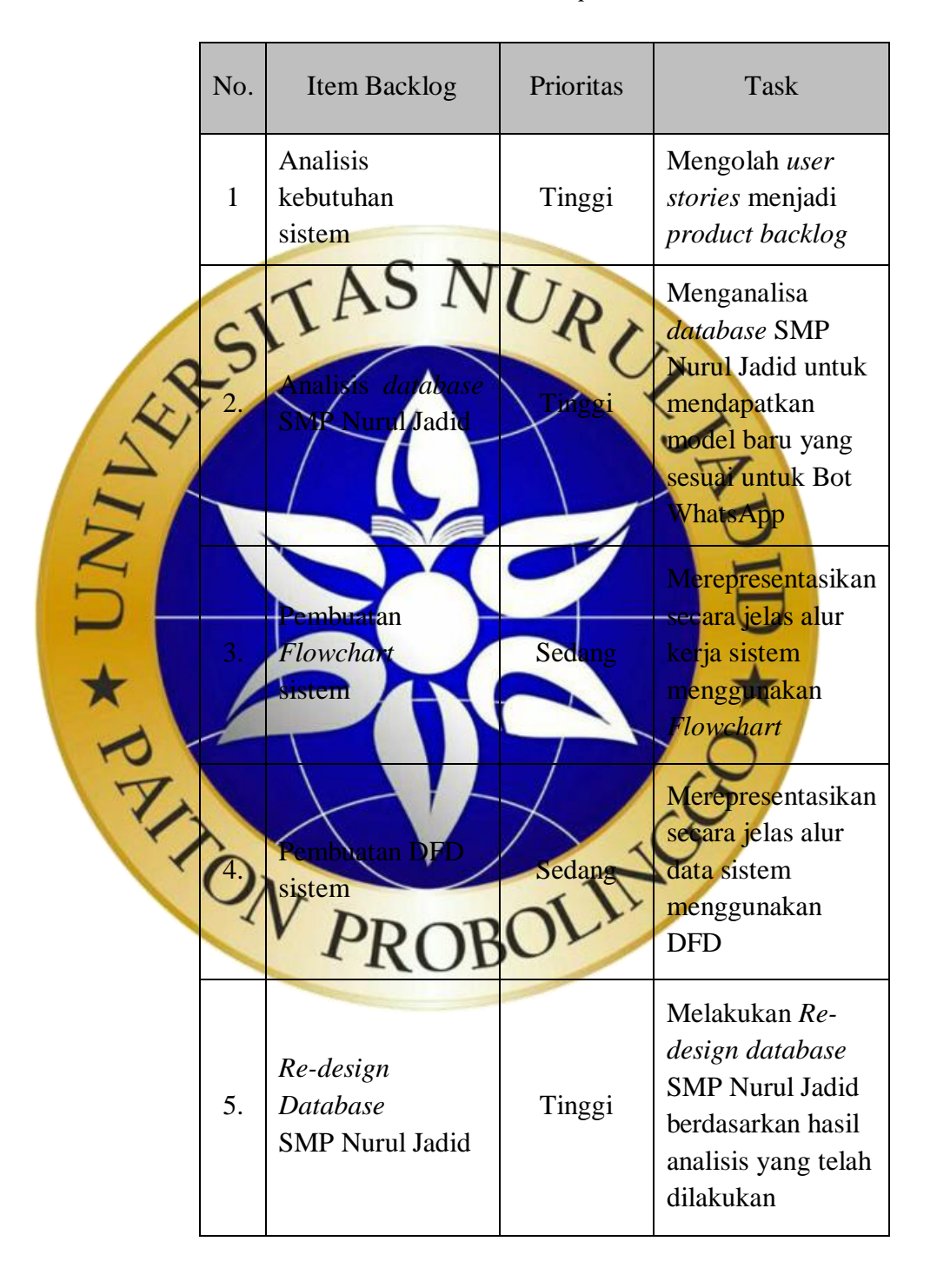

### **Tabel 4. 3.** *Sprint* 1

# b. *Sprint* 2

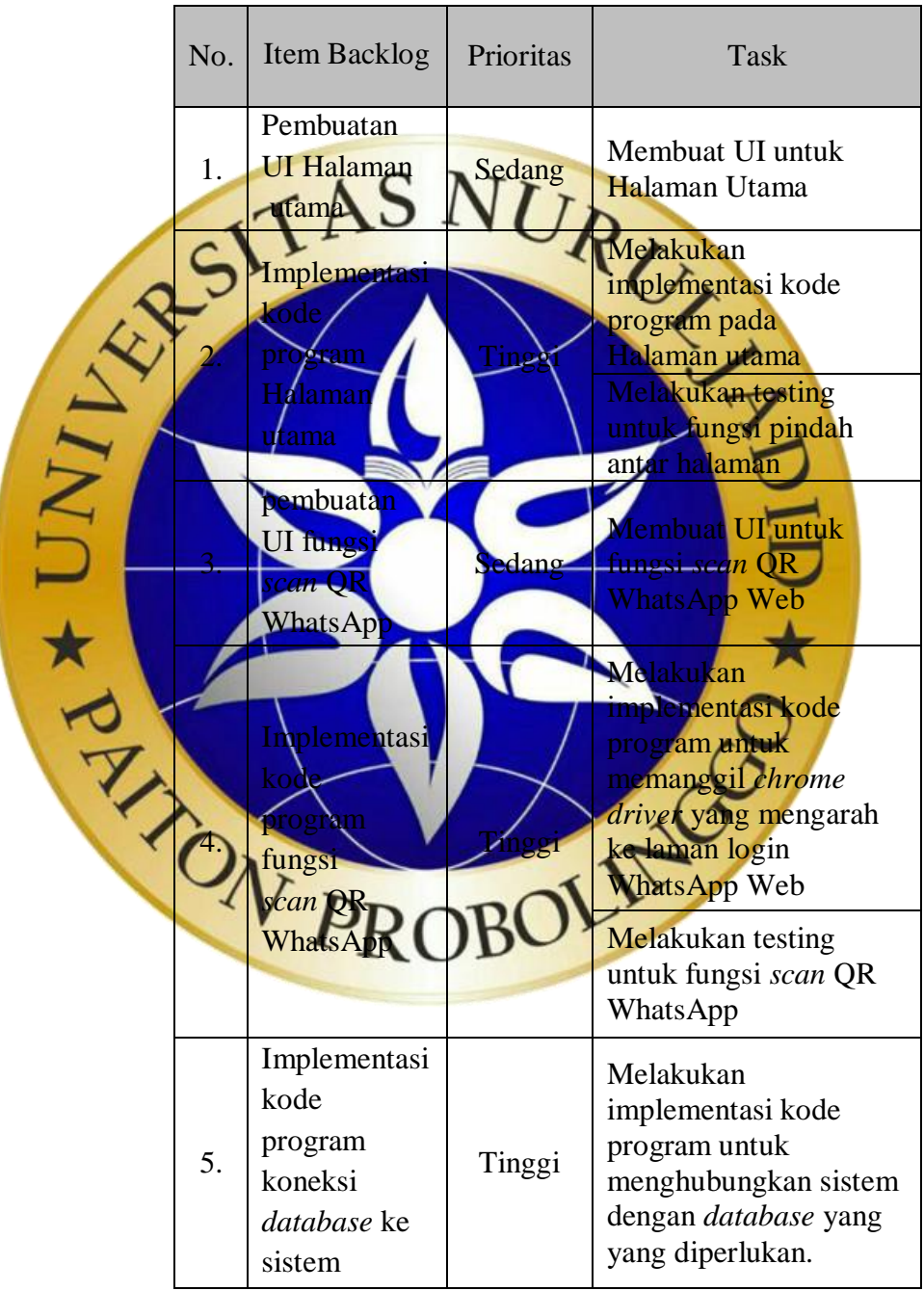

# **Tabel 4. 4.** *Sprint* 2

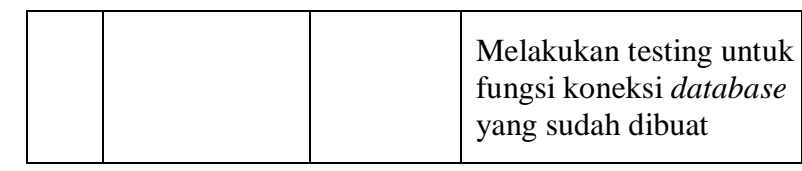

c. *Sprint* 3

**Tabel 4. 5.** *Sprint* 3

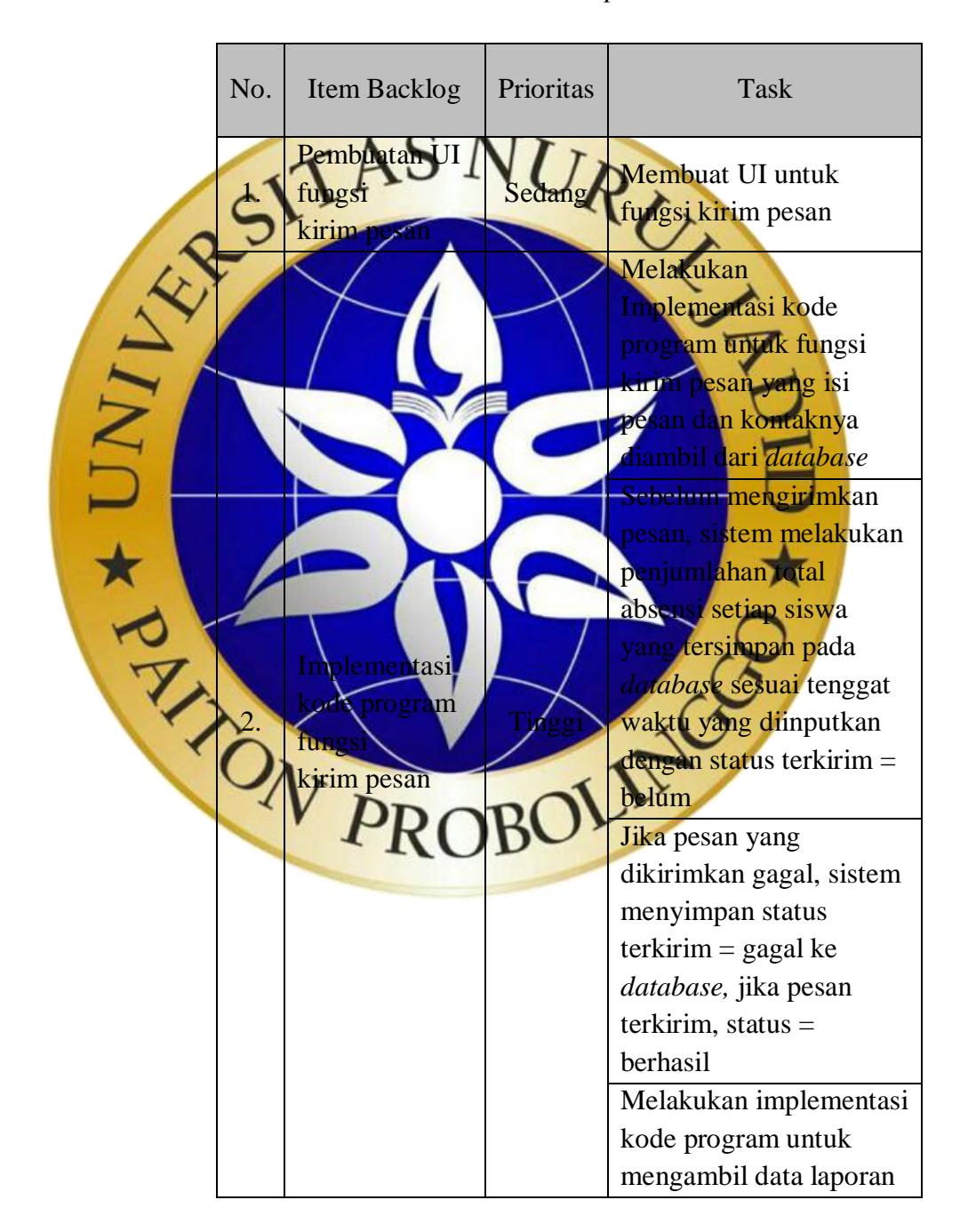

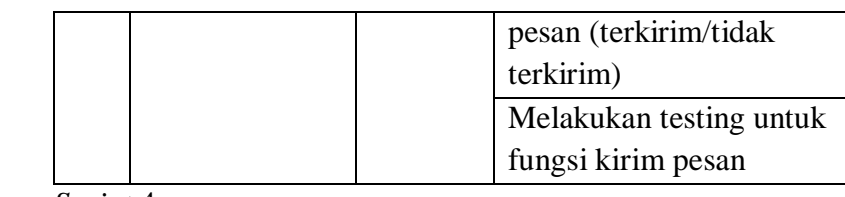

d. *Sprint* 4

**Tabel 4. 6.** *Sprint* 4

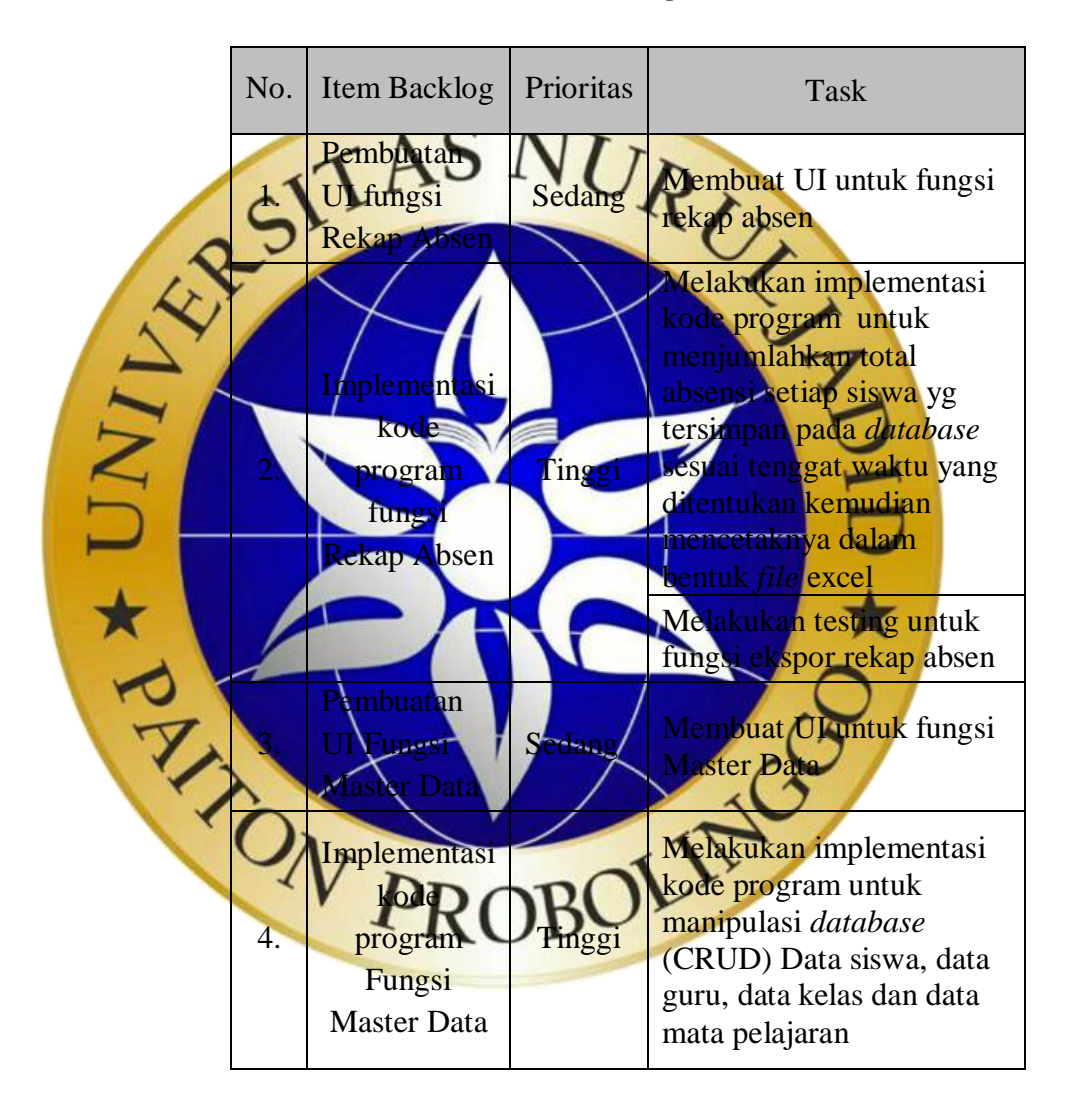

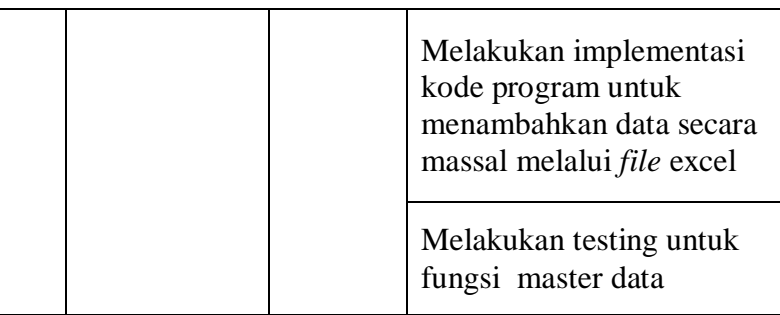

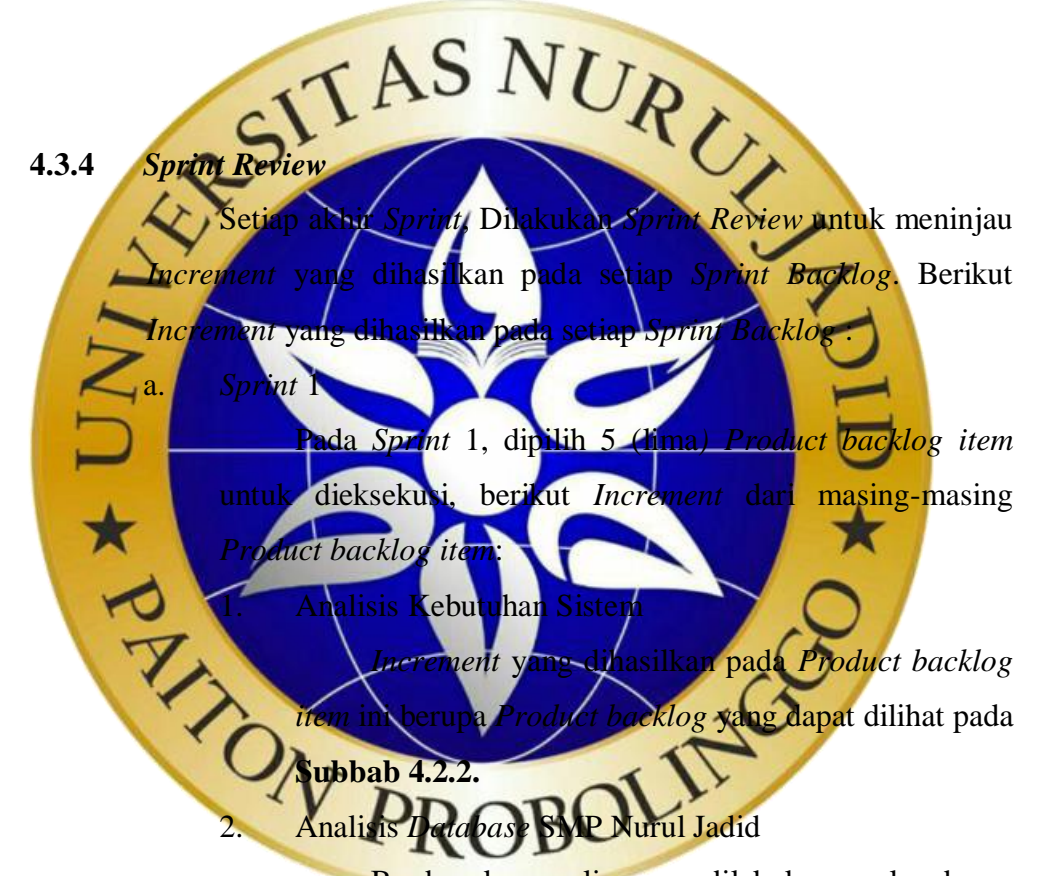

Berdasarkan analisa yang dilakukan, perlu adanya penambahan kolom pada tabel siswa dan tabel absen yang ada pada *database* SMP Nurul Jadid. Pada tabel siswa diperlukan 2 (dua) kolom tambahan untuk menyimpan data nama wali murid dan nomor telepon wali murid. Pada tabel absen diperlukan 1 (satu) kolom tambahan untuk menyimpan status pesan (belum,

terkirim atau tidak terkirim) dan penggantian kolom alfa, masuk, sakit dan ijin menjadi 1 (satu) kolom. Adapun tabel siswa dan tabel absen pada *database* SMP Nurul Jadid dapat dilihat pada **gambar 4.1** Tabel Siswa **dan gambar 4.2** Tabel Absen.

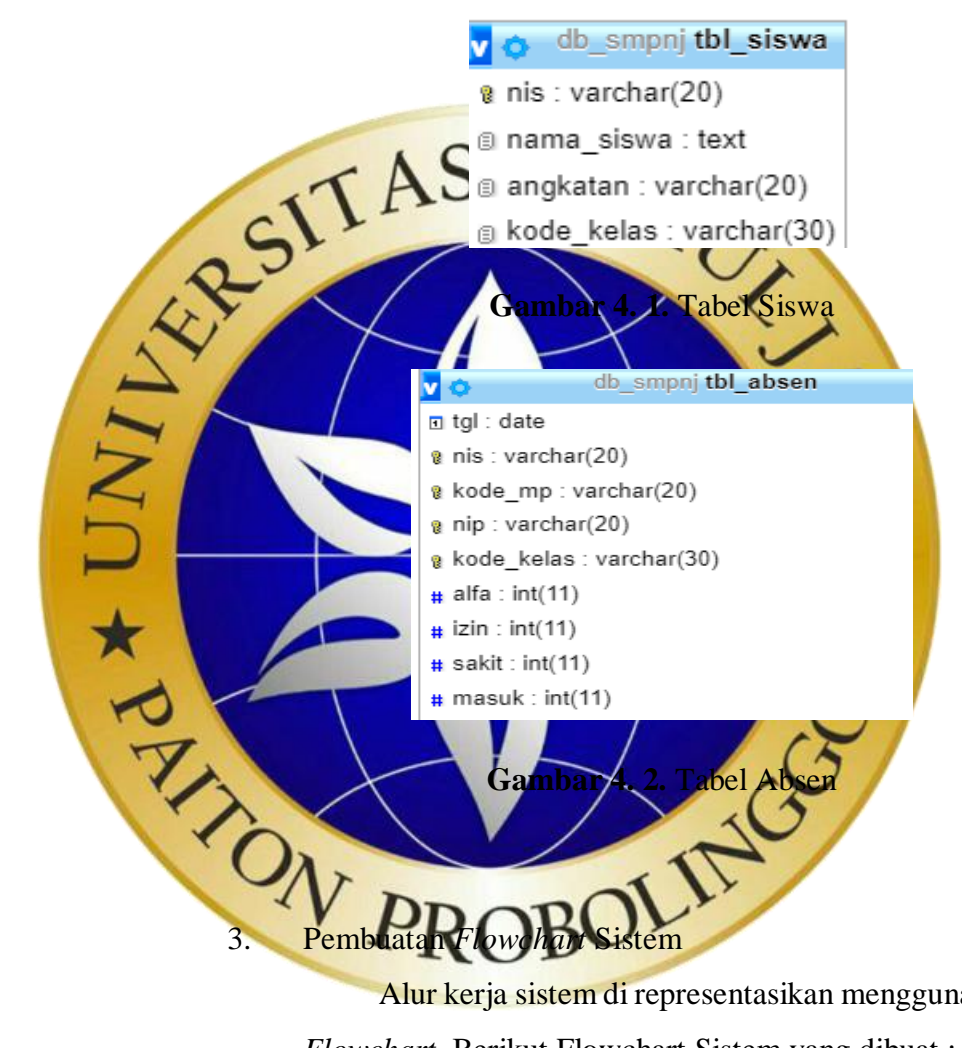

Alur kerja sistem di representasikan menggunakan *Flowchart*. Berikut Flowchart Sistem yang dibuat :

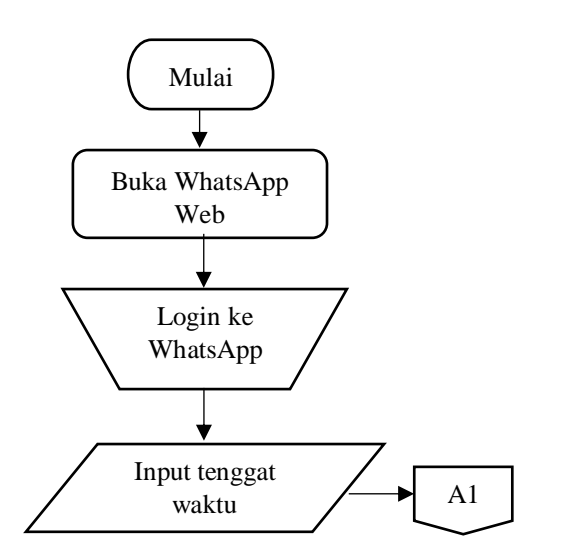

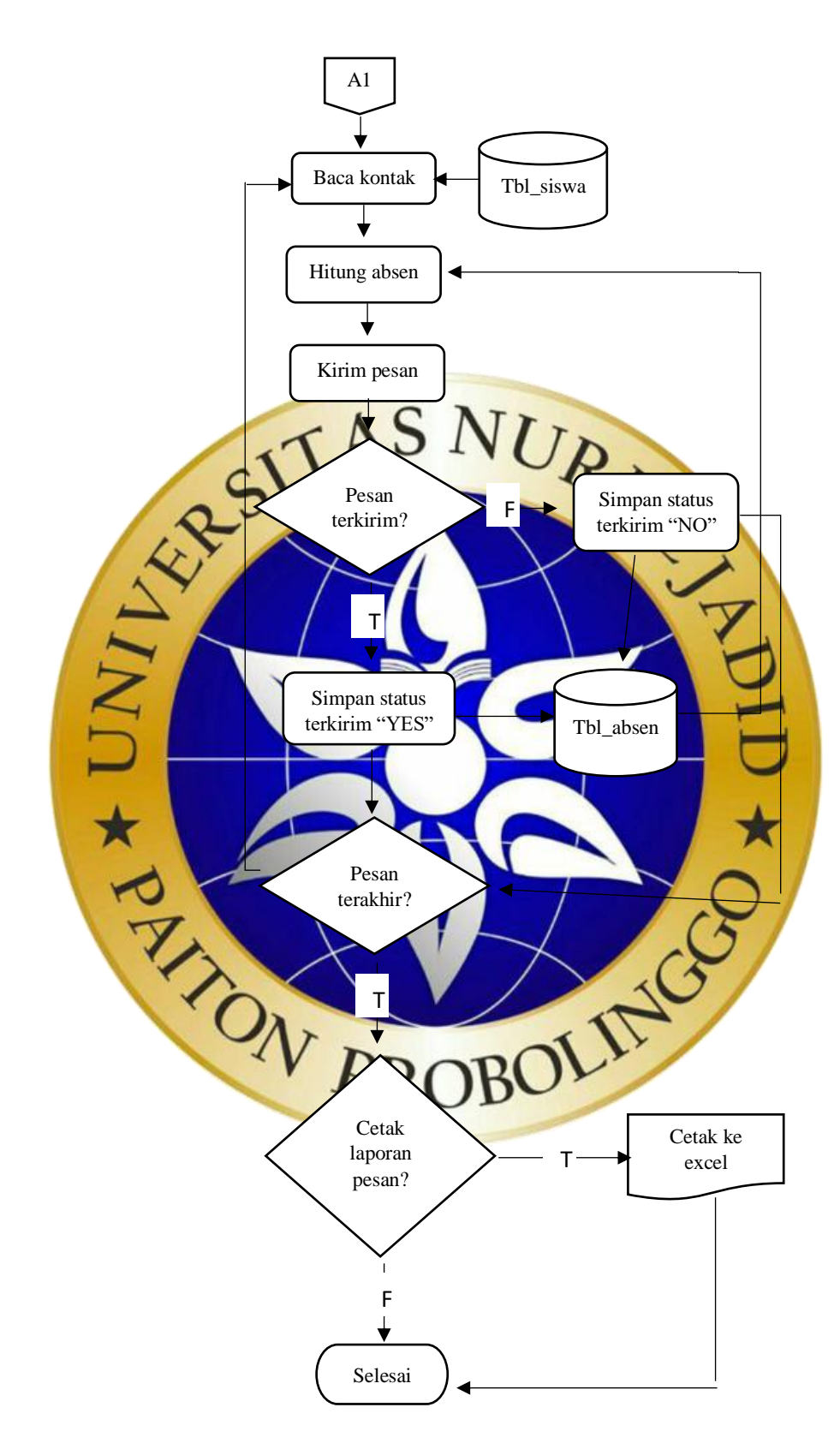

**Gambar 4.3.** Lanjutan *Flowchart* Sistem

4. Pembuatan *Data Flow Diagram* Sistem

Alur data sistem direpresentasikan menggunakan *Data Flow Diagram*. Berikut *Data Flow Diagram* yang dibuat :

a. Diagram Konteks

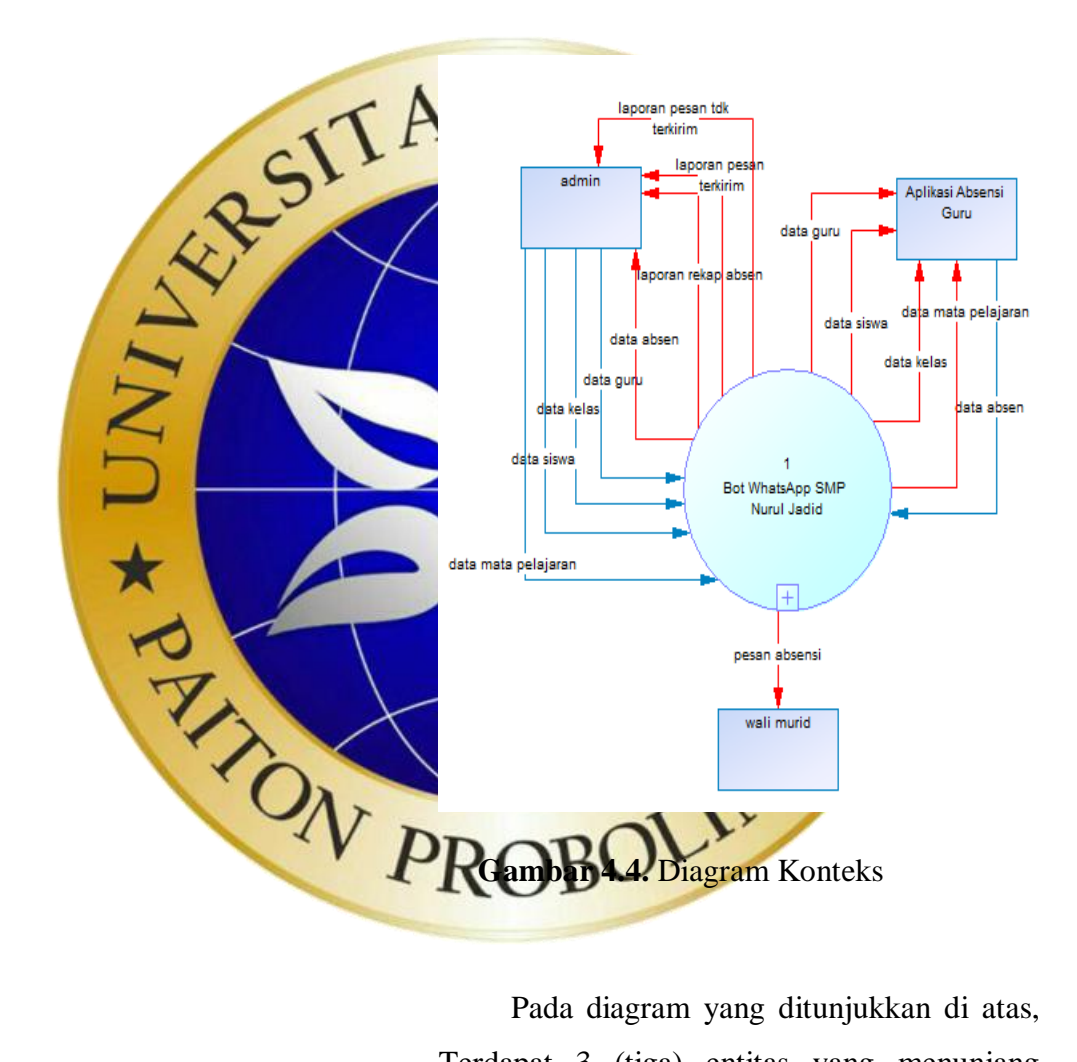

Pada diagram yang ditunjukkan di atas, Terdapat 3 (tiga) entitas yang menunjang proses pada sistem, yaitu admin, wali murid dan aplikasi absensi guru. Admin berperan sebagai pengelola data yang ada didalam *database* dan mengirimkan pesan absensi, wali murid berperan sebagai penerima pesan absensi sedangkan aplikasi absensi guru berperan sebagai sarana untuk penginputan absensi guru.

b. DFD Level 1

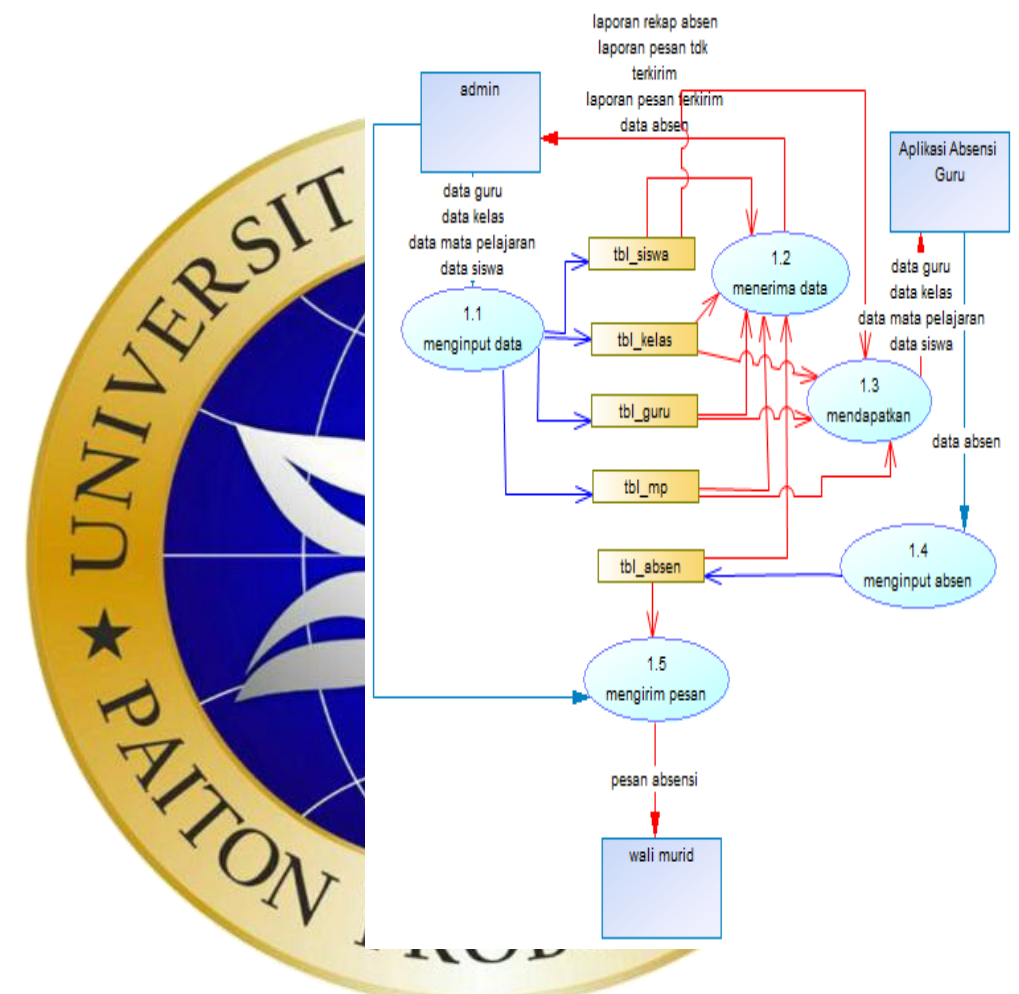

**Gambar 4.5**. DFD Level 1

### 5. *Re-design Database* SMP Nurul Jadid

Berdasarkan analisa yang telah dilakukan, dilakukan penambahan kolom pada tabel siswa dan tabel absen yang ada pada *database* SMP Nurul Jadid. Pada tabel siswa ditambahkan 2 (dua) kolom untuk

menyimpan data nama wali murid dan nomor telepon wali murid. Pada tabel absen ditambahkan 1 (satu) kolom untuk menyimpan status pesan (terkirim atau tidak terkirim) dan penggantian kolom alfa, masuk, sakit dan ijin menjadi 1 (satu) kolom. Adapun hasil *Re-design* tabel siswa dan tabel absen pada *database* SMP Nurul

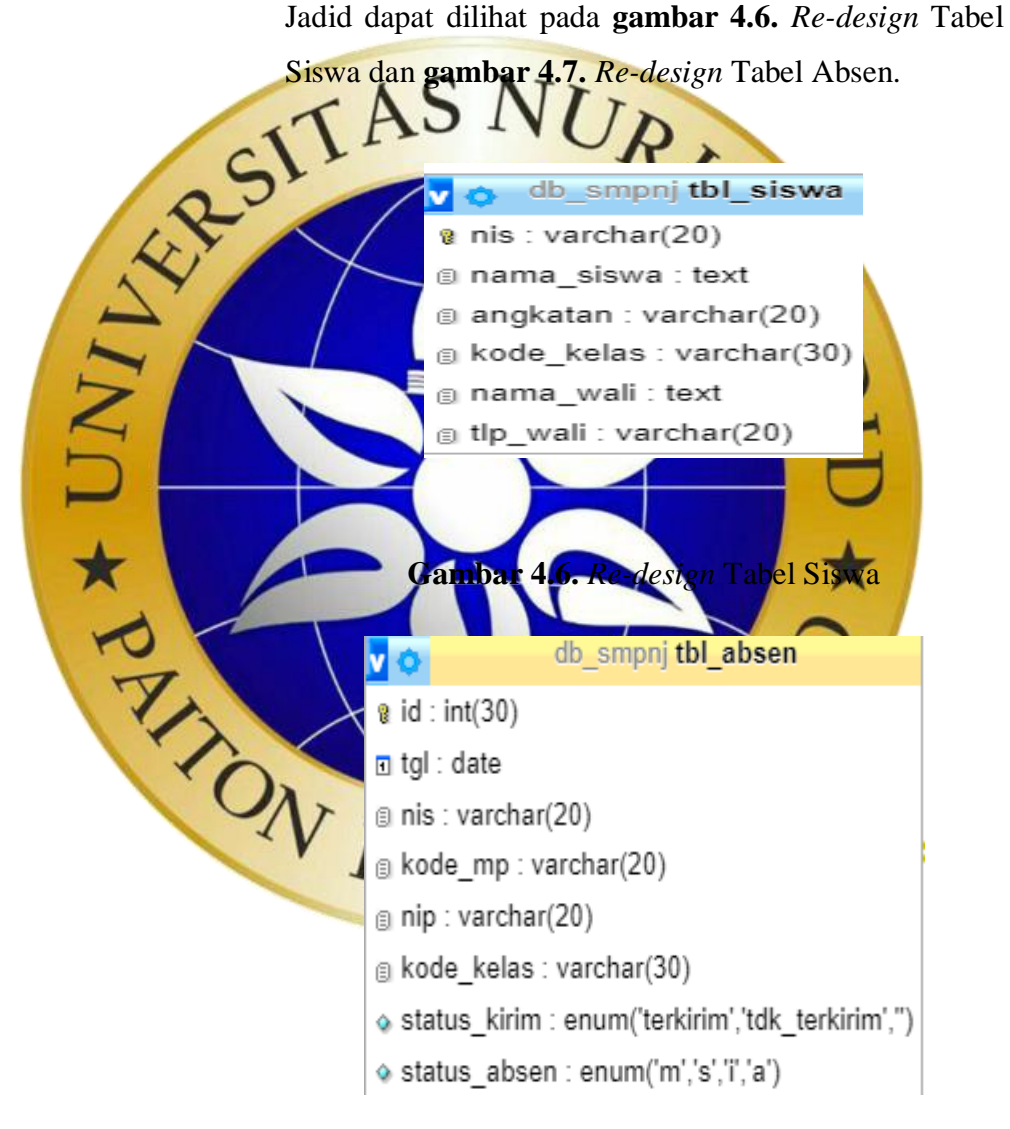

**Gambar 4.7.** *Re-design* Tabel Absen

Secara keseluruhan, tabel-tabel yang ada di dalam sistem dan hubungan antar tabelnya (*Entity Relationship Diagram*) dapat dilihat pada **Gambar 4.8.** *Entity Relationship Diagram.*

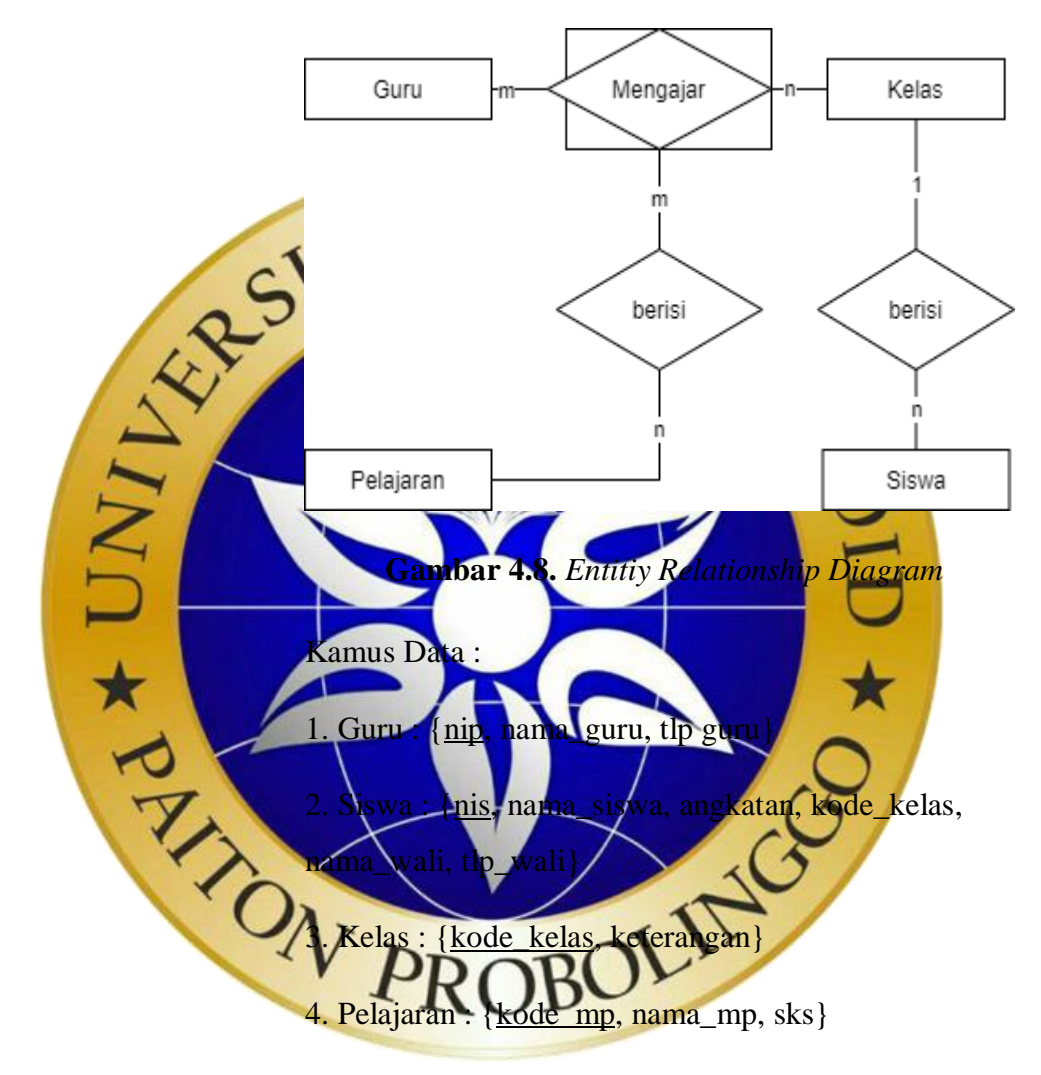

5. Mengajar (Absen) : {id, tgl, nis, kode\_mp, nip, kode\_kelas, status\_absen, status\_kirim}

Berikut ini adalah rincian dari masing-masing tabel yang ada di dalam sistem :

1. Tabel Siswa

Nama Tabel : tbl siswa

| Keterangan  | : Berisi data siswa |
|-------------|---------------------|
| Primary Key | $:$ nis             |

**Tabel 4. 7.** Tabel Siswa

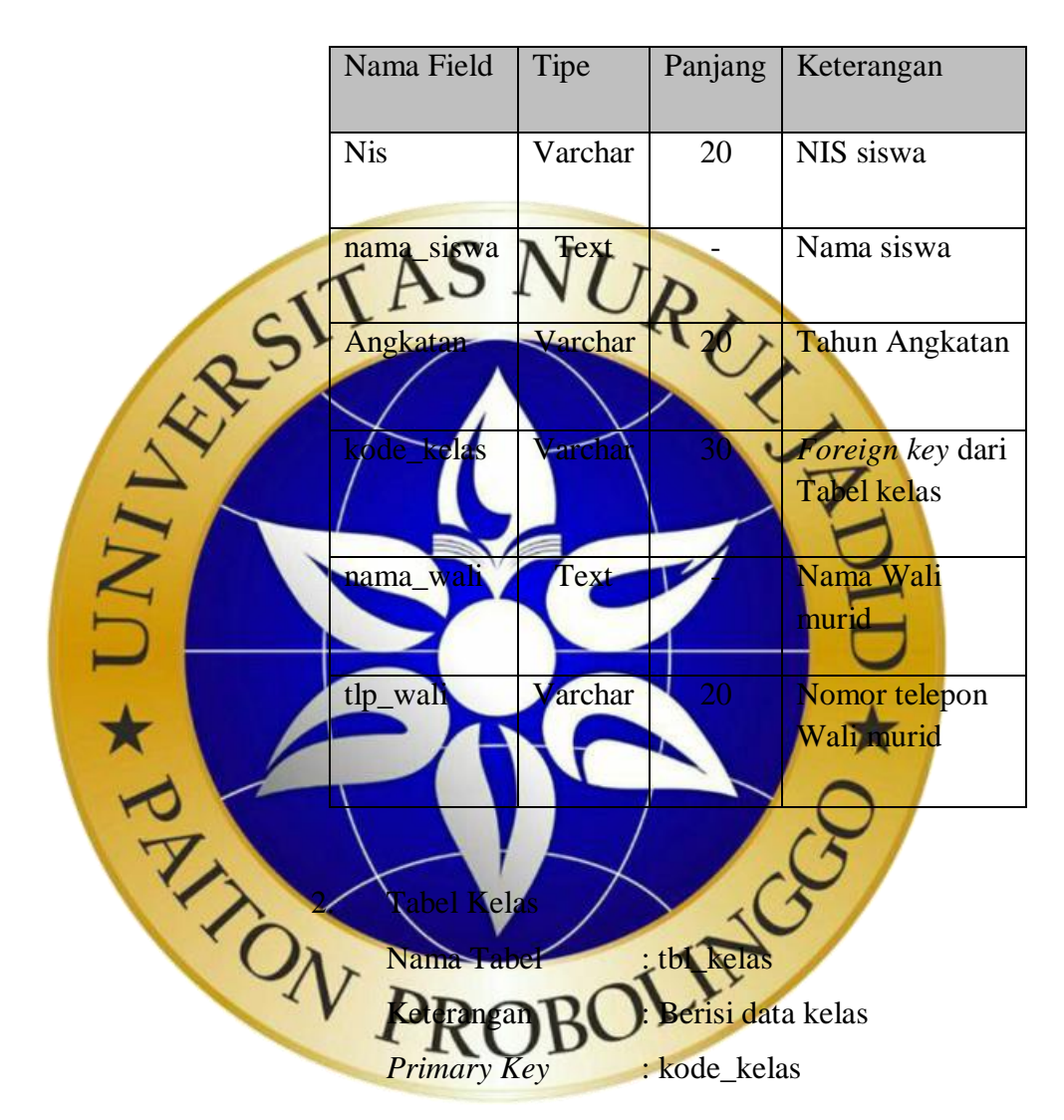

**Tabel 4. 8.** Tabel Kelas

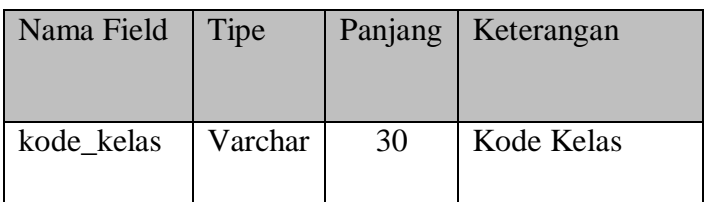

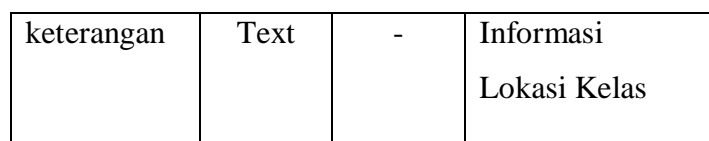

### 3. Tabel Mata Pelajaran

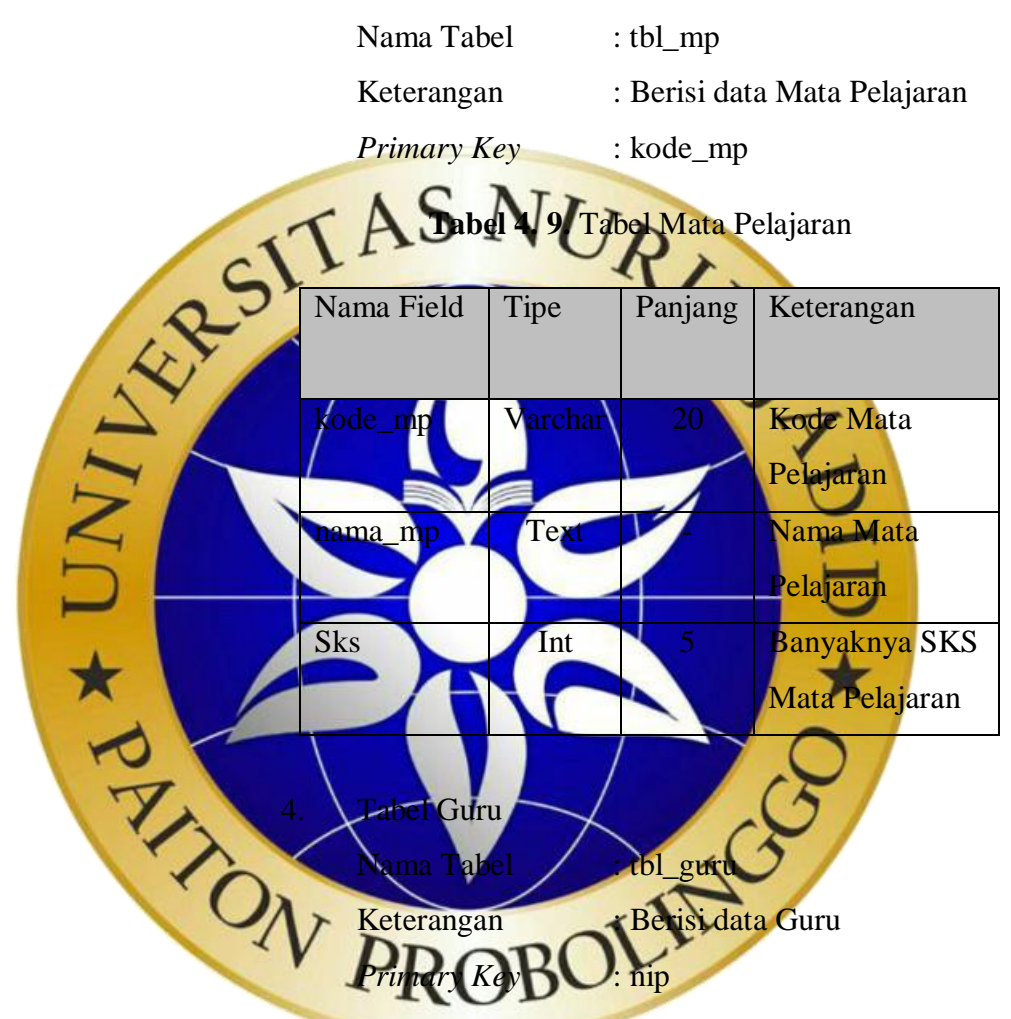

**Tabel 4. 10.** Tabel Guru

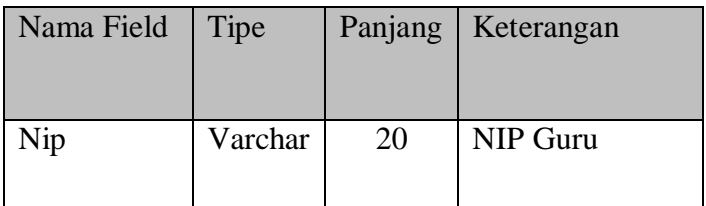

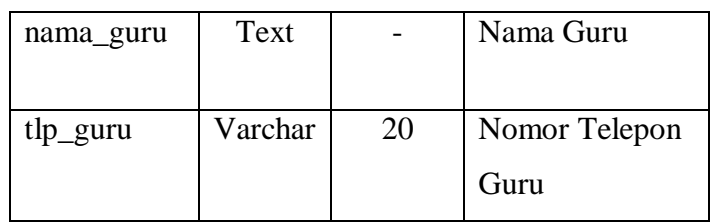

#### 5. Tabel Absen

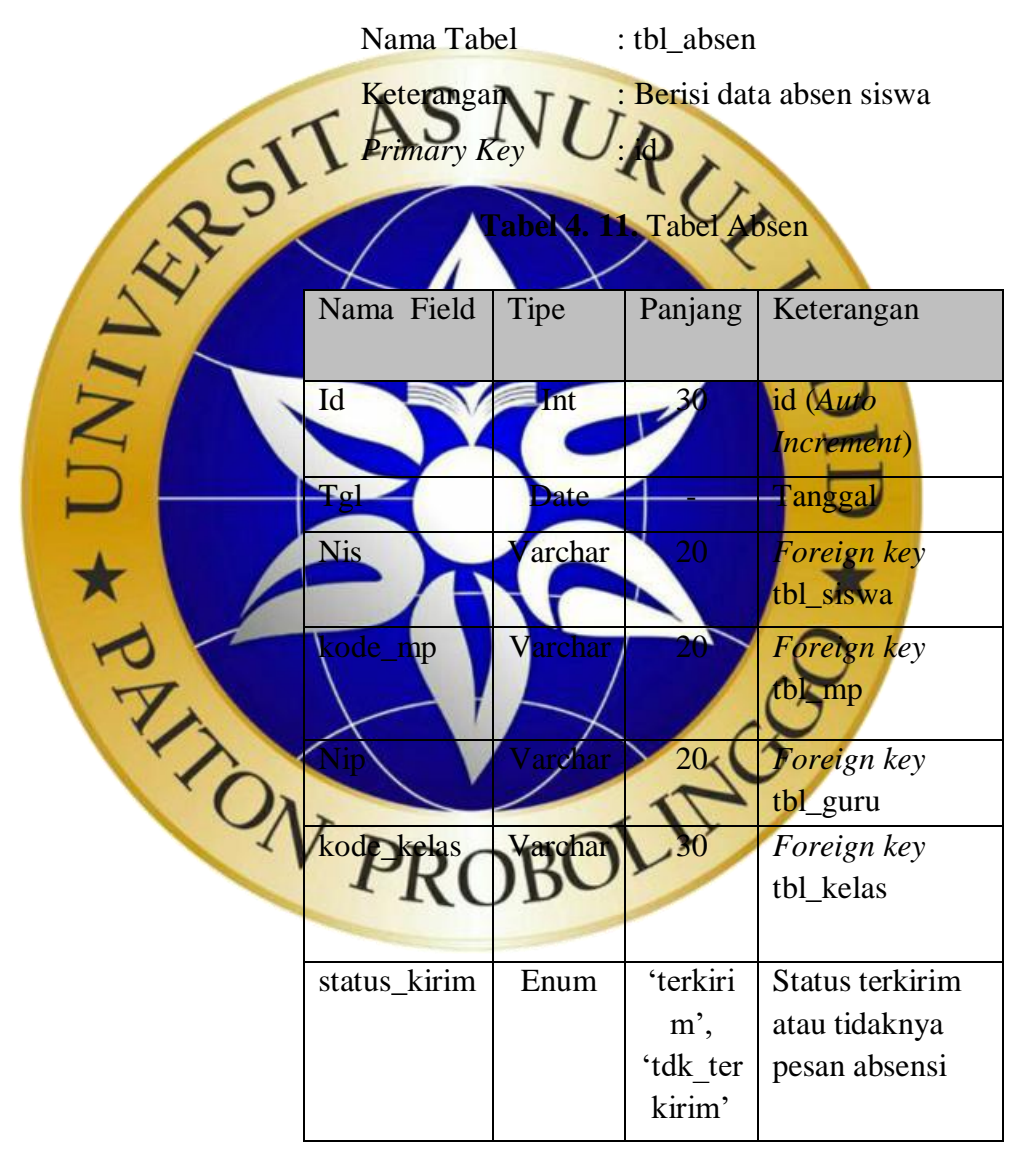

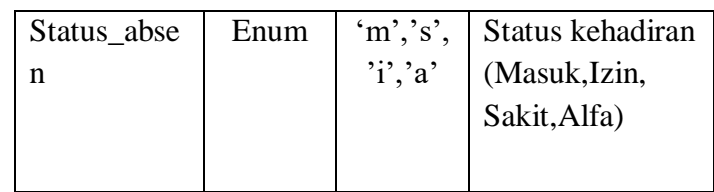

Adapun hasil *review* masing-masing *product backlog item* pada *Sprint* 1 dapat dilihat pada **Tabel 4.6.** *Sprint* 

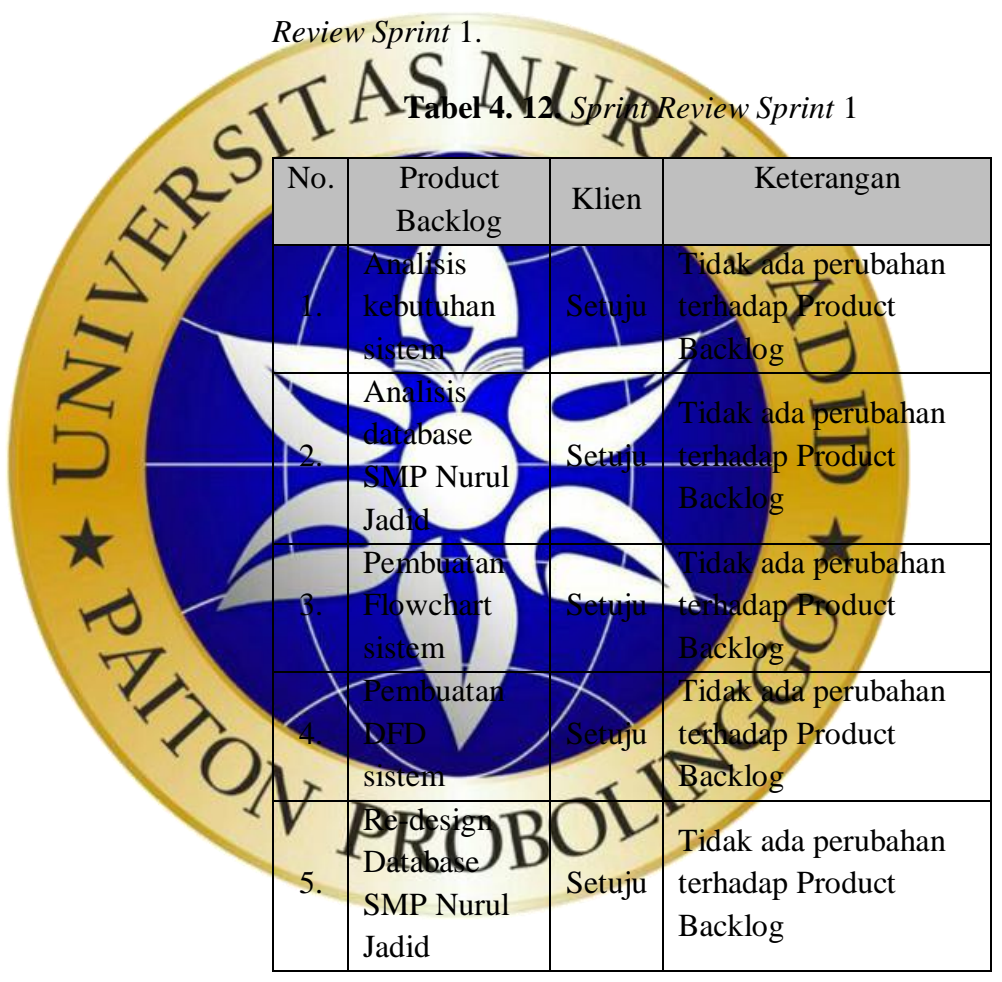

# b. *Sprint* 2

Pada *Sprint* 2, dipilih 5 (lima*) Product backlog item* untuk dieksekusi, berikut *Increment* dari masing-masing *Product backlog item*:

1. Pembuatan UI Halaman utama

*Increment* pada *Product backlog item* ini dapat dilihat pada **Subbab 4.3.1.**

2. Implementasi Kode Program Halaman utama

*Increment* pada *Product backlog item* ini merupakan *Back-end* dari UI Halaman Utama.

3. Pembuatan UI fungsi Scan QR WhatssApp

*Increment* pada *Product backlog item* ini dapat

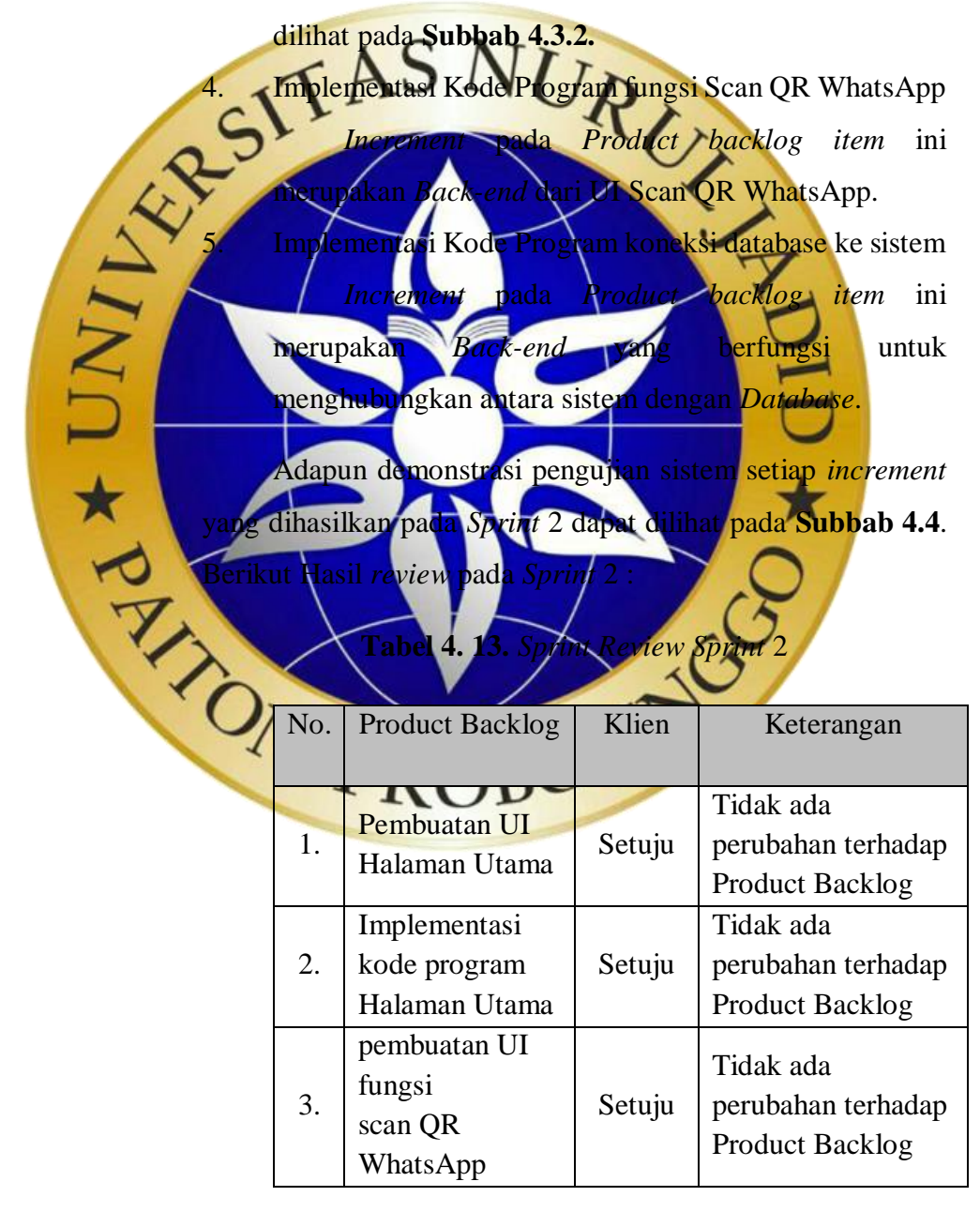

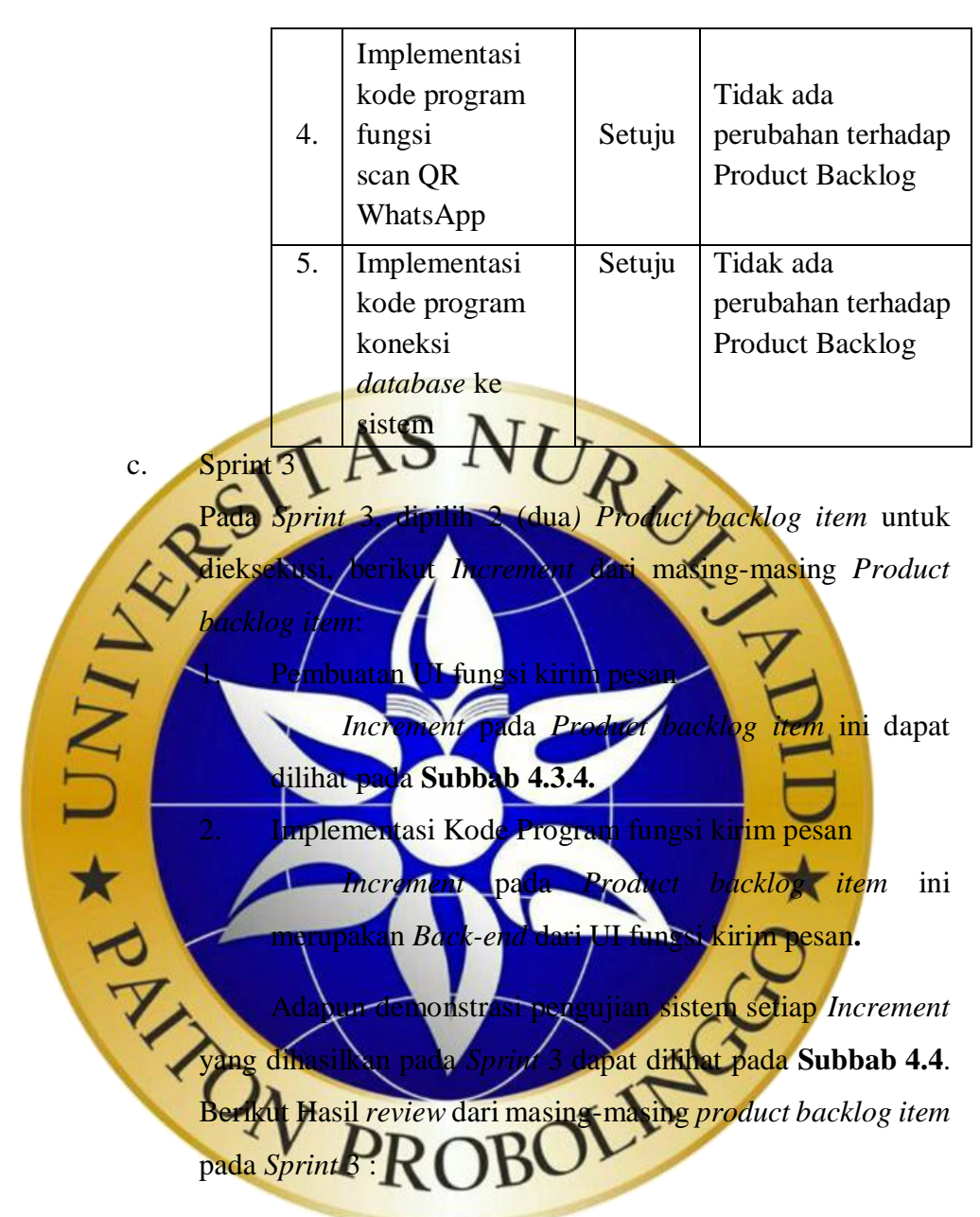

**Tabel 4. 14.** *Sprint Review Sprint* 3

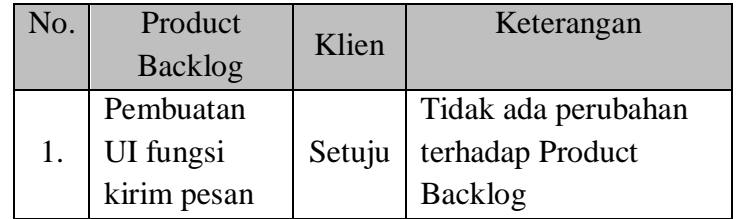

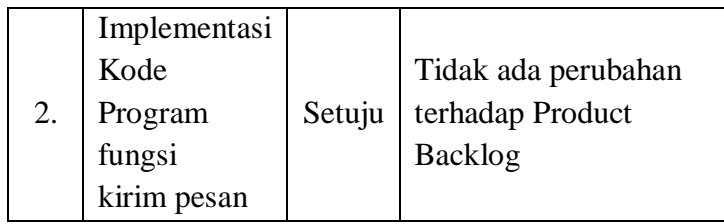

# d. Sprint 4

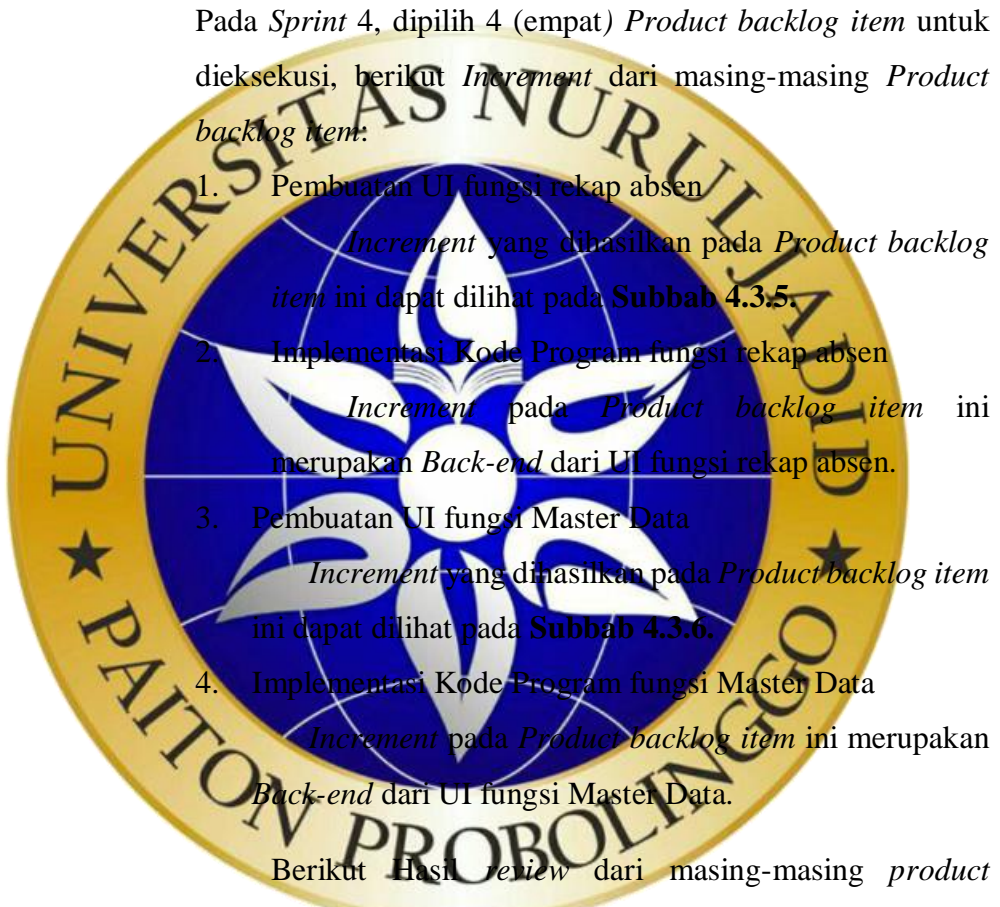

*backlog item* pada *Sprint* 4 :

**Tabel 4. 15.** *Sprint Review Sprint* 4

| No. | Product        | Klien | Keterangan |  |
|-----|----------------|-------|------------|--|
|     | <b>Backlog</b> |       |            |  |

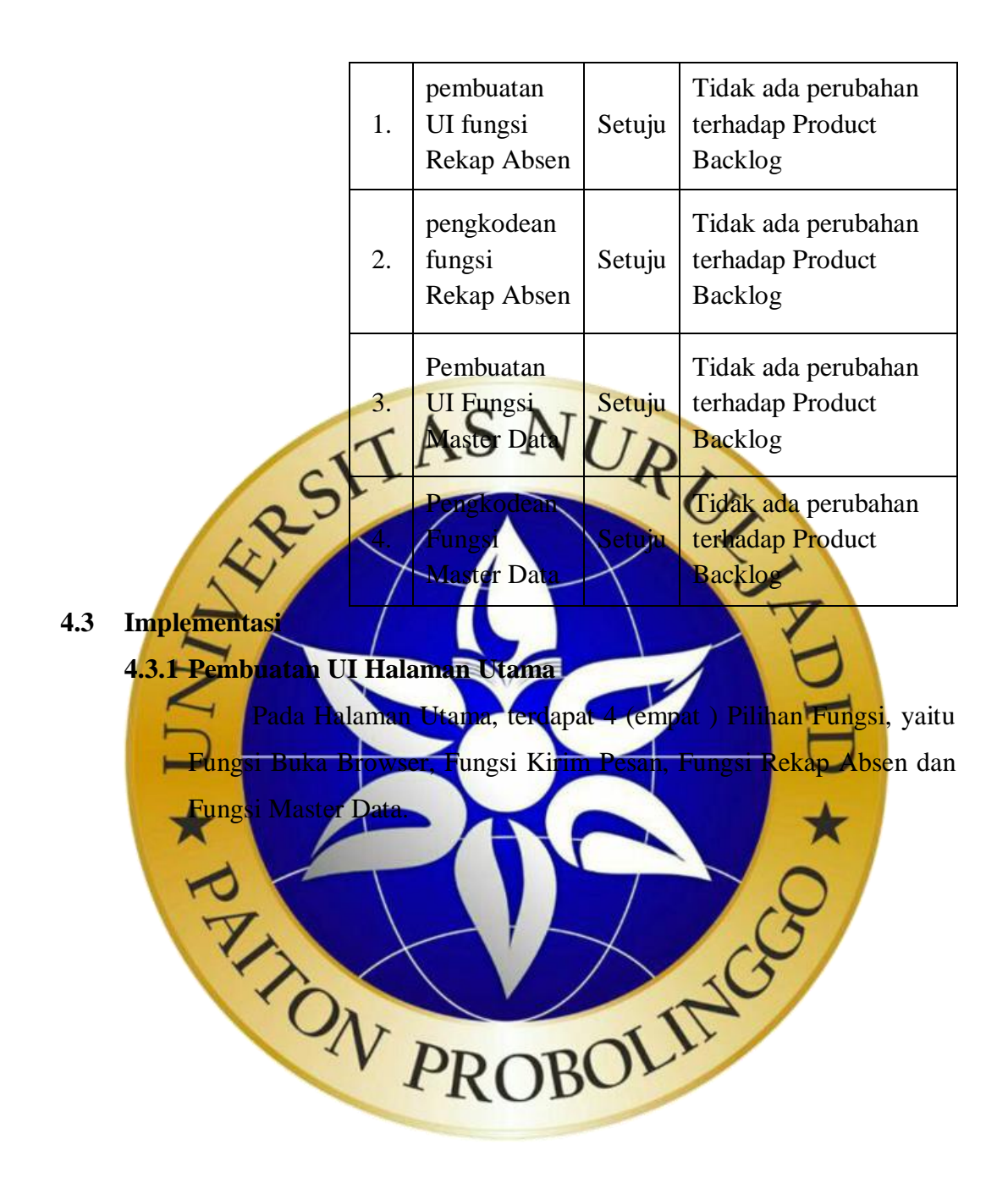

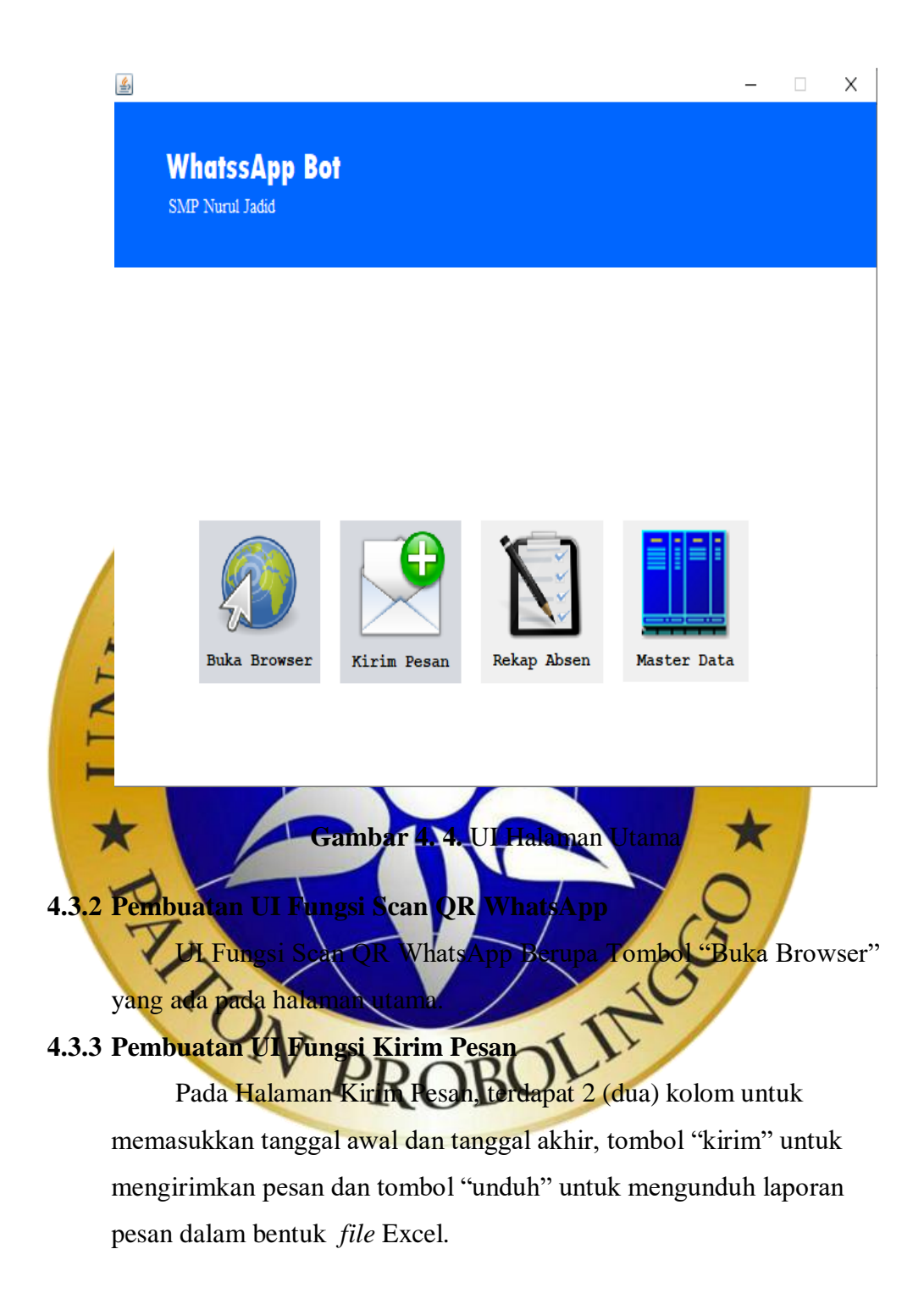

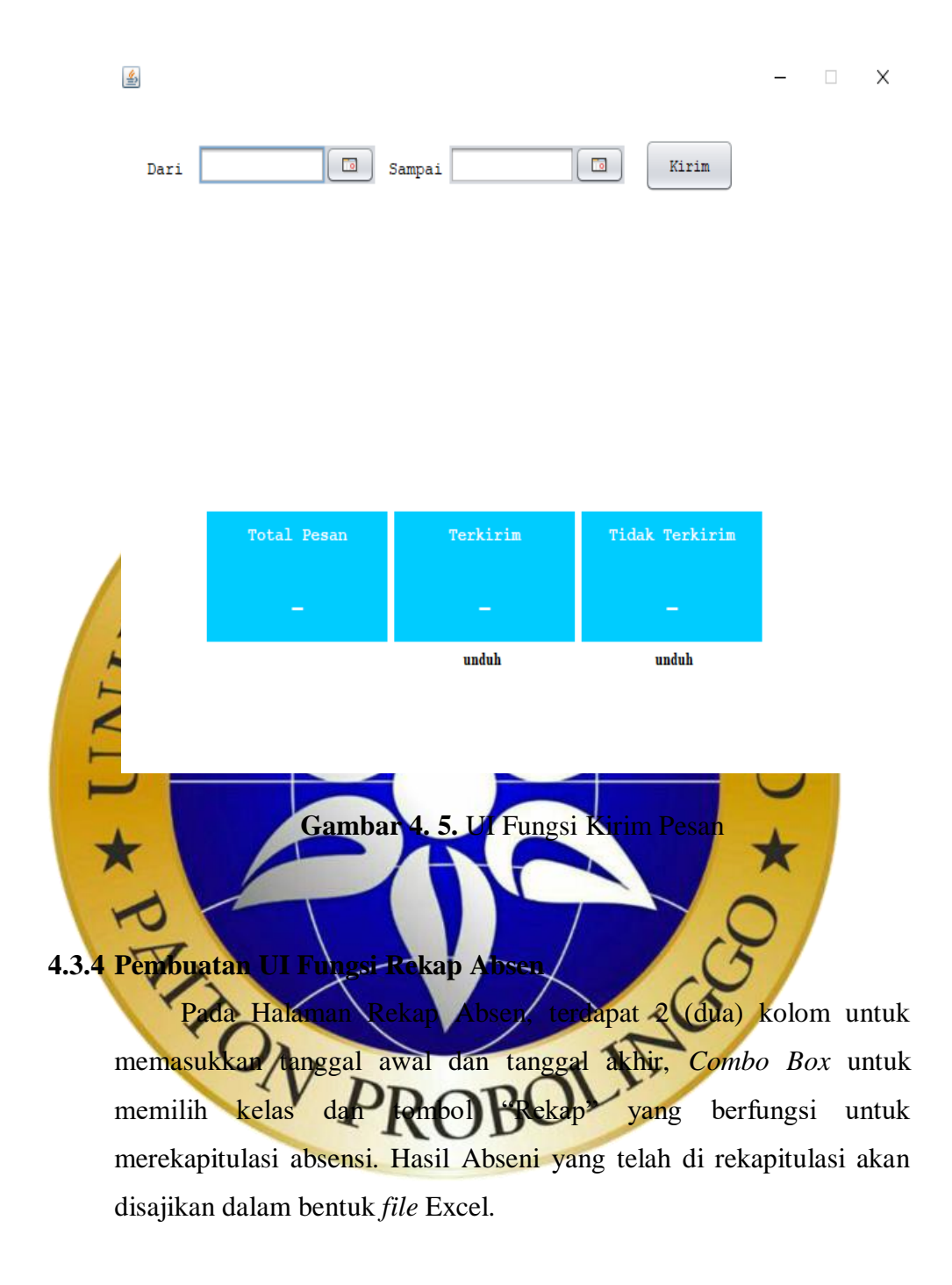

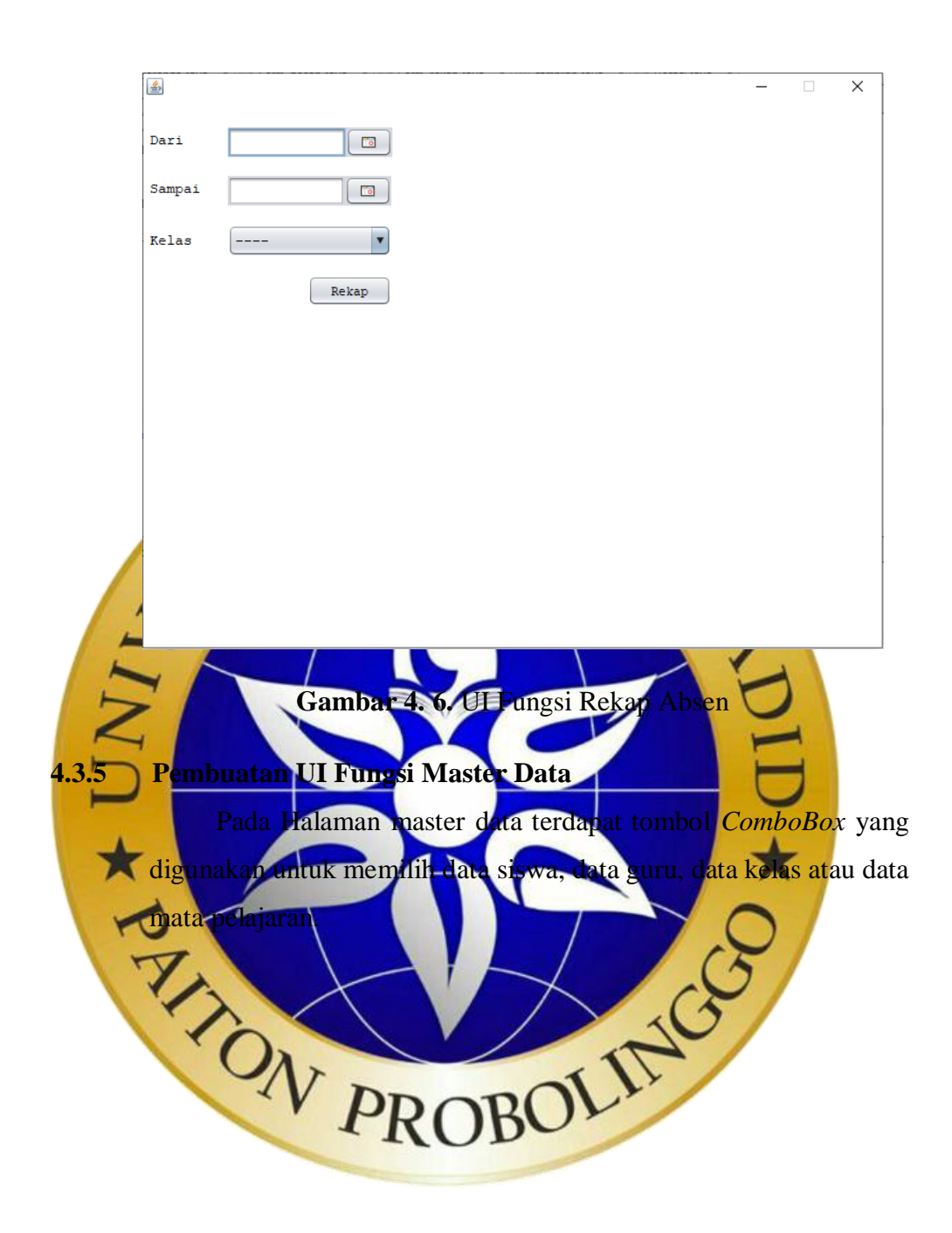

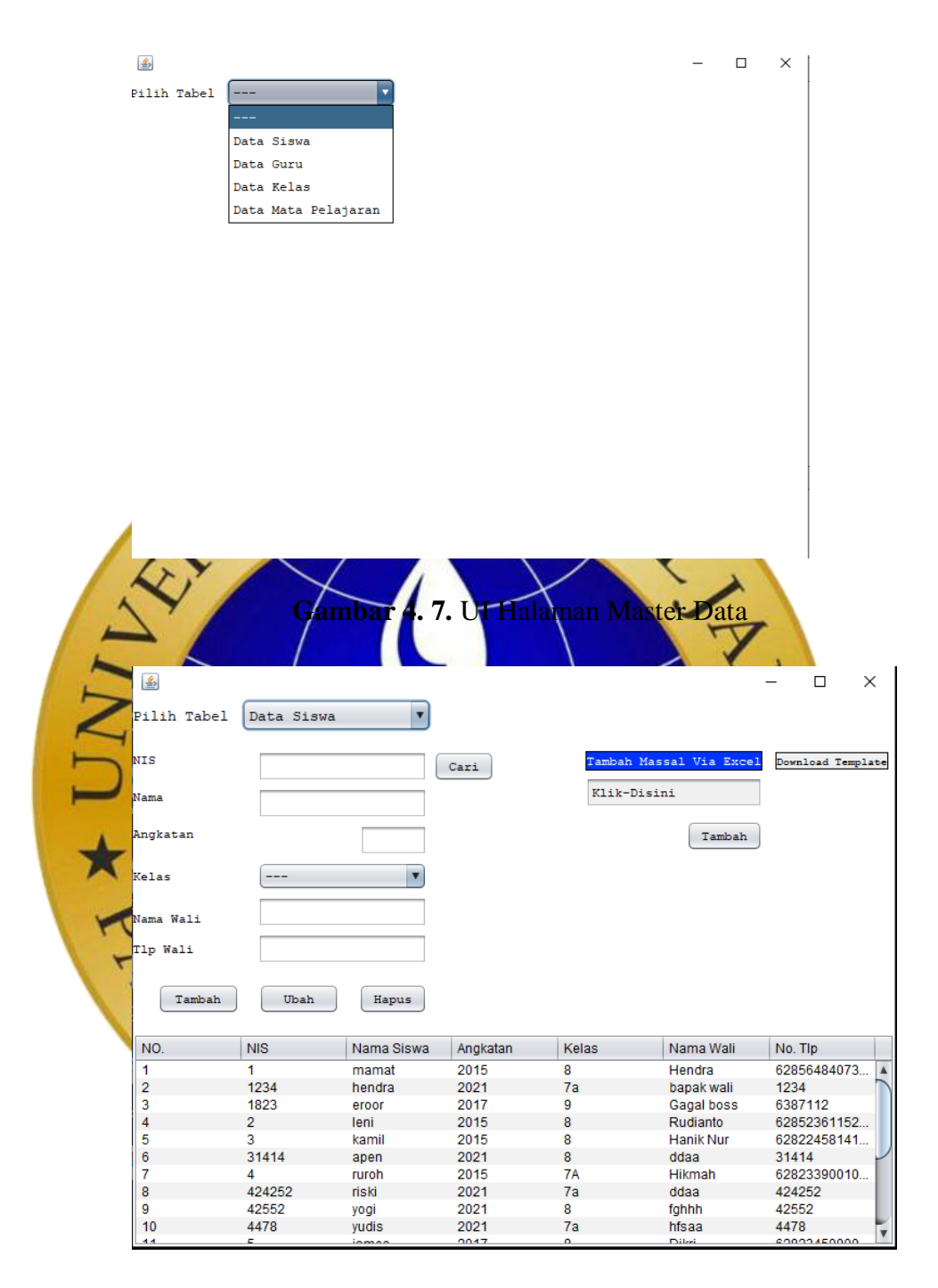

**Gambar 4. 8.** *Form* Data siswa

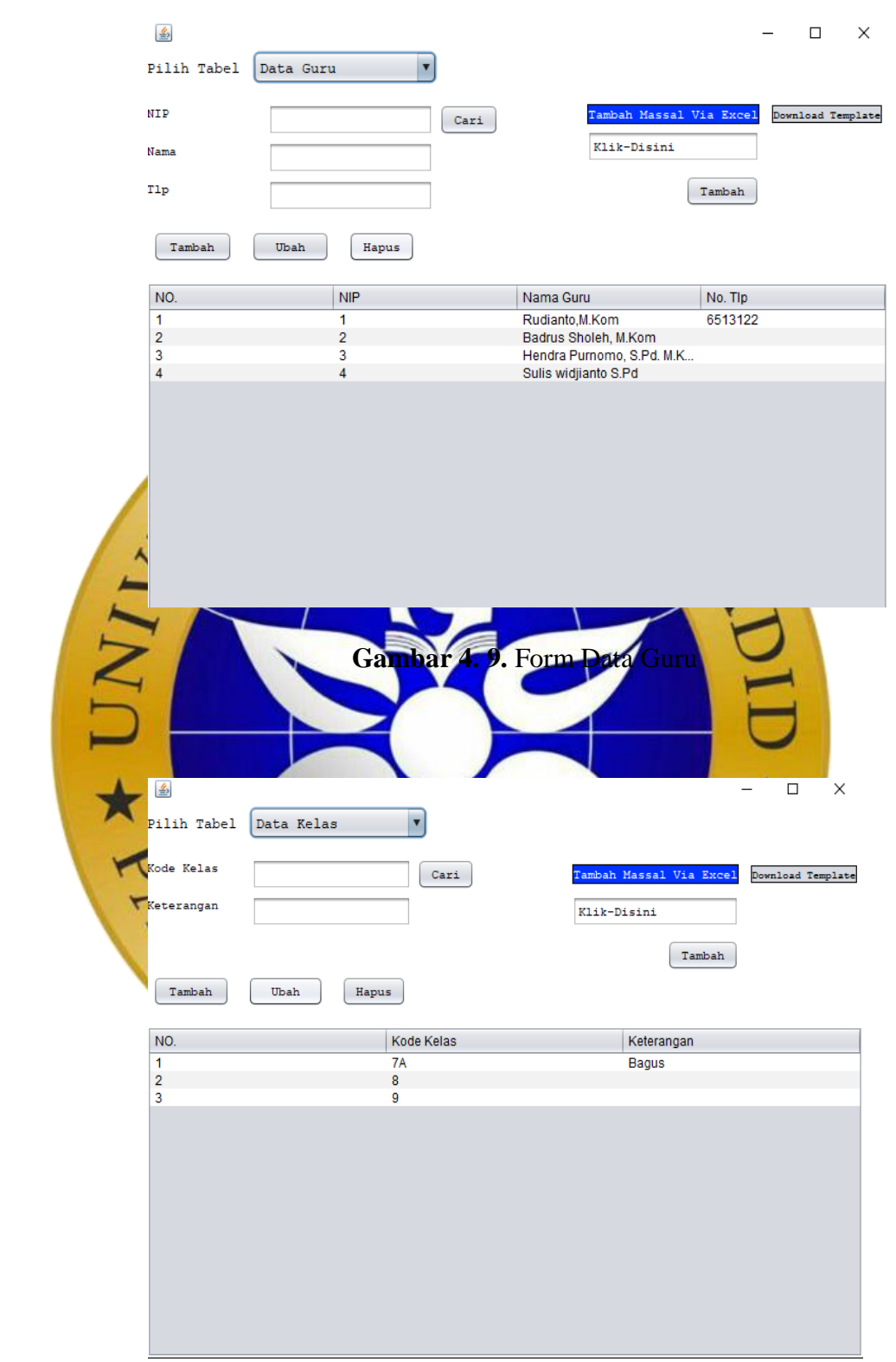

**Gambar 4. 10.** Form Data Kelas

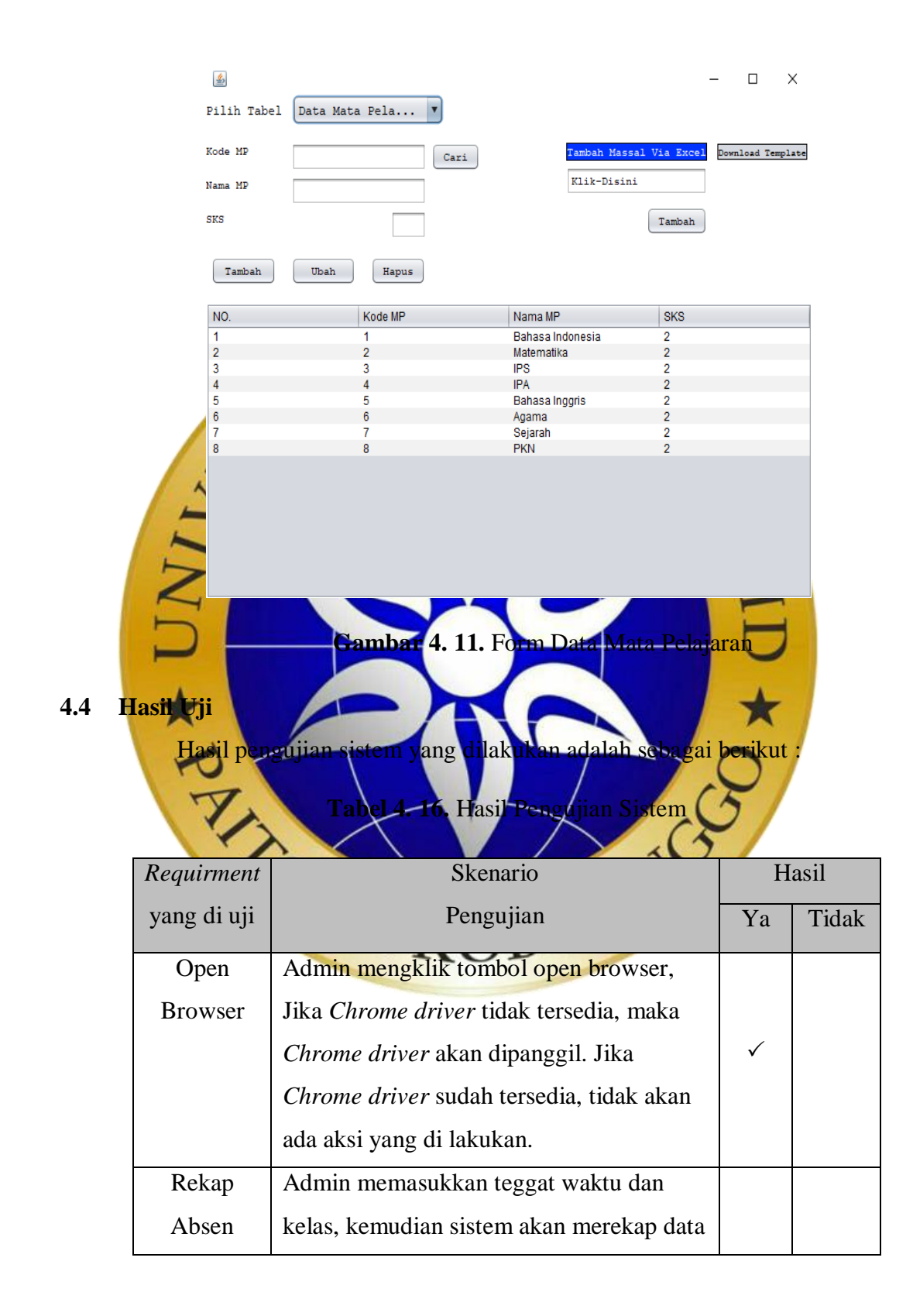

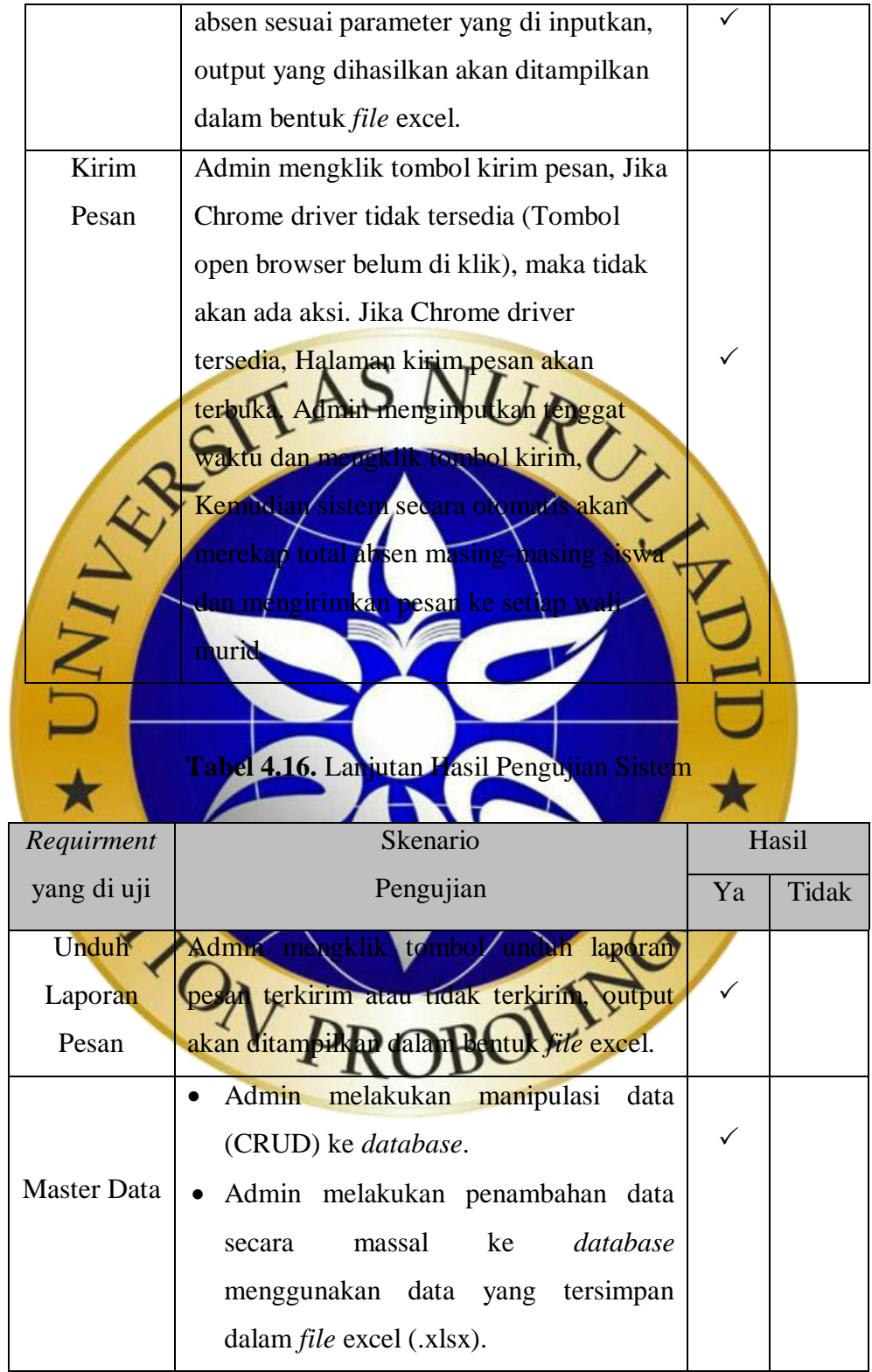

Untuk menilai kelayakan Bot yang dibuat, dilakukan pengujian eksternal kepada 5 (Lima) Responden yang berasal dari Guru, Staff dan Wali Murid SMP Nurul Jadid. Demonstrasi Aplikasi ditampilkan melalui Youtube dan Formulir pertanyaan dikirimkan melalui Google Form. Data yang diperoleh adalah sebagai berikut :

| Siapakah<br>Nama<br>Anda?                | Apa Jabatan<br>Anda? | <b>Apakah Bot</b><br>yang dibuat<br>layak<br>digunakan? | <b>Apakah Bot</b><br>yang dibuat<br>bersifat User<br>Friendly<br>atau mudah<br>digunakan? | Secara<br>keseluruhan,<br>berapa<br>banyak<br>review atau<br>penilaian<br>yang anda<br>berikan<br>terhadap<br>Bot yang<br>telah dibuat? |
|------------------------------------------|----------------------|---------------------------------------------------------|-------------------------------------------------------------------------------------------|----------------------------------------------------------------------------------------------------|
| Achmad<br>Munir                          |                      | Sangat layak                                            | vudal                                                                                     | <b>Bintang 4</b>                                                                                                    |
|                                          |                      | an Tabel 4.17. Pengujian Eksternal                      |                                                                                           |                                                                                                    |
| Muhammad<br>Maulana<br>Purnama<br>Rendra | Wali                 | ngat laya                                               | Sangat<br>mudah                                                                           | Bintang 5                                                                                                    |
| Angga, S.E                               | Guru I               |                                                         | Mudah                                                                                     | Bintang 4                                                                                                    |
| Junaidi,<br>S.Kom                        | Staff                | Layak                                                   | Sangat<br>mudah                                                                           | Bintang 5                                                                                                    |
| Abdul<br>Gafur, S.Sy                     | Guru                 | Sangat layak                                            | Sangat<br>mudah                                                                           | Bintang 5                                                                                                    |

**Tabel 4.17.** Pengujian Eksternal

Berdasarkan pengujian dilakukan, didapat hasil sebagai berikut :

1. Jumlah nilai yang didapat dari poin pertanyaan 1 adalah 5,5,4,4,5

- 2. Jumlah nilai yang didapat dari poin pertanyaan 2 adalah 4,5,4,5,5
- 3. Jumlah nilai yang didapat dari poin pertanyaan 3 adalah 4,5,4,5,5

Dengan menggunakan Skala Likert, maka didapat hasil sebagai berikut :

Indeks % = Total Skor / Skor Maksimum x 100

## Total Skor =  $69$

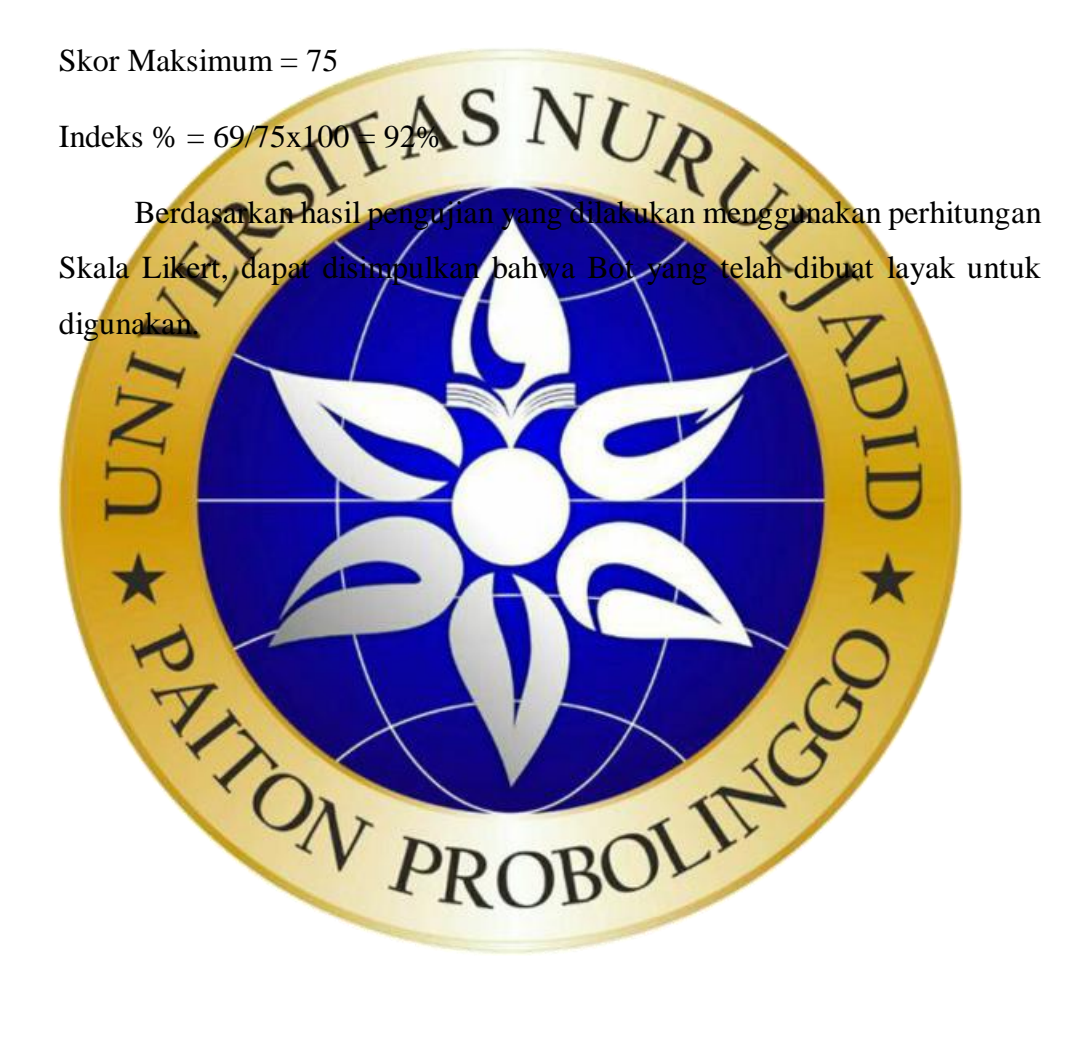